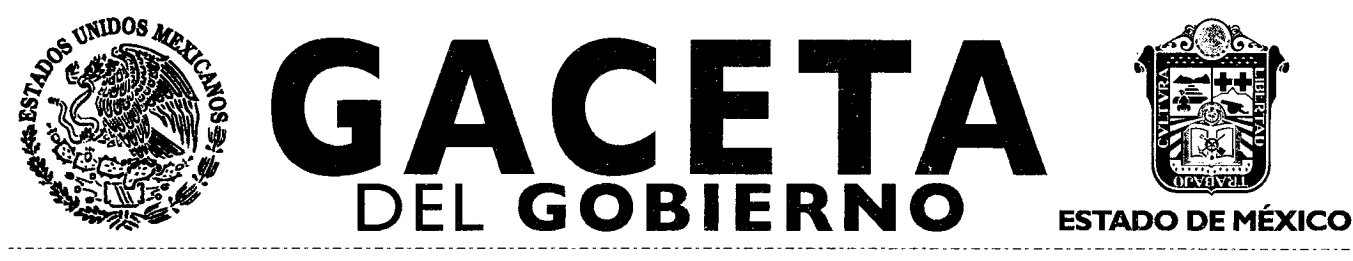

**Periódico Oficial del Gobierno del Estado Libre y Soberano de México REGISTRO DGC NUM. 001 1021 CARACTERISTICAS 113282801 Directora: Lic. Graciela González Hernández** 

**Mariano Matamoros Sur No. 308 C.P. 50130 Tomo CXCIV A:202/3/001/02 Número de ejemplares impresos: 300** 

**Toluca de Lerdo, Méx., viernes 5 de octubre de 2012 No. 67** 

**SUMARIO:** 

**SECRETARIA DE DESARROLLO SOCIAL** 

**MANUAL DE PROCEDIMIENTOS PARA EL CONTROL DE BIENES MUEBLES DE LA UNIDAD DE APOYO ADMINISTRATIVO DEL CONSEJO ESTATAL DE LA MUJER Y BIENESTAR SOCIAL** 

**"2012. Año del Bicentenario de El Ilustrador Nacional"** 

**SECCION TERCERA** 

## **PODER EJECUTIVO DEL ESTADO**

**SECRETARIA DE DESARROLLO SOCIAL** 

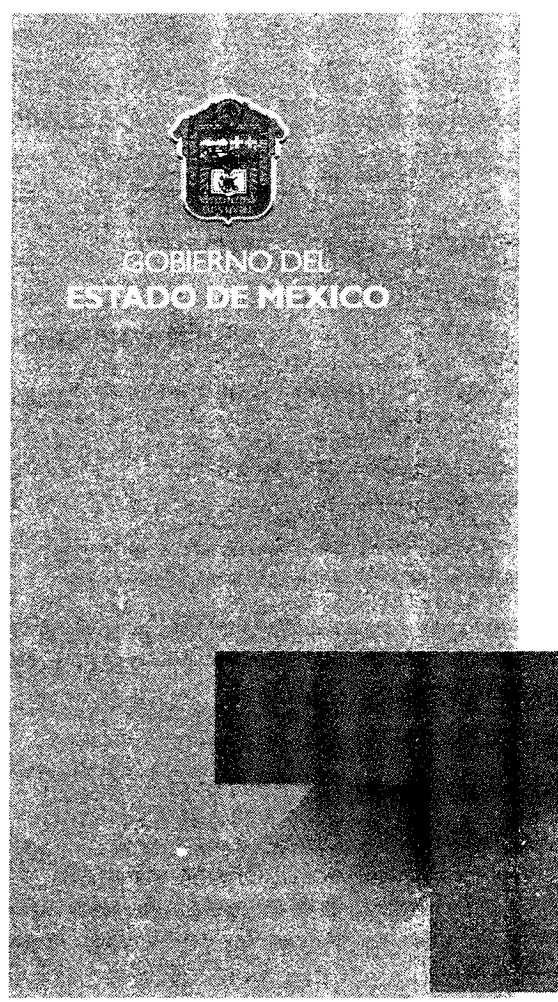

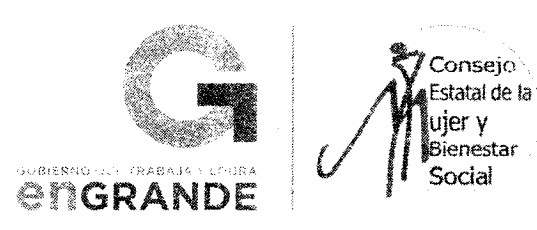

**MANUAL DE PROCEDIMIENTOS PARA EL CONTROL DE BIENES MUEBLES DE LA UNIDAD DE APOYO ADMINISTRATIVO** 

FEBRERO DE 2012

© Derechos Reservados. Primera edición, Febrero de 2012. Gobierno del Estado de México. Secretaría de Desarrollo Social. Consejo Estatal de la Mujer y Bienestar Social.

Impreso y hecho en Toluca, México. Printed and made in Toluca, Mexico.

La reproducción total o parcial de este documento podrá efectuarse mediante la autorización ex profeso de la fuente y dándole el crédito correspondiente.

#### **Página 2 IC E E E A C E E T E A C E E T E A**  $GACETA$  5 de octubre de 2012

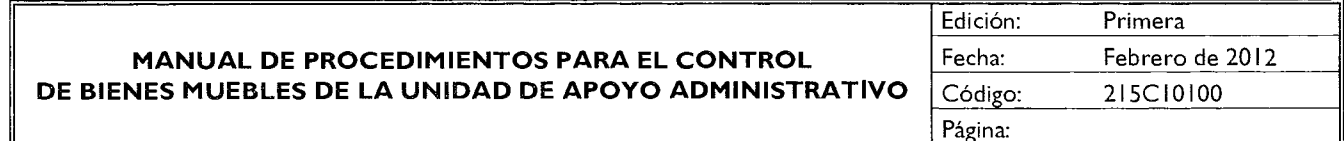

#### **ÍNDICE**

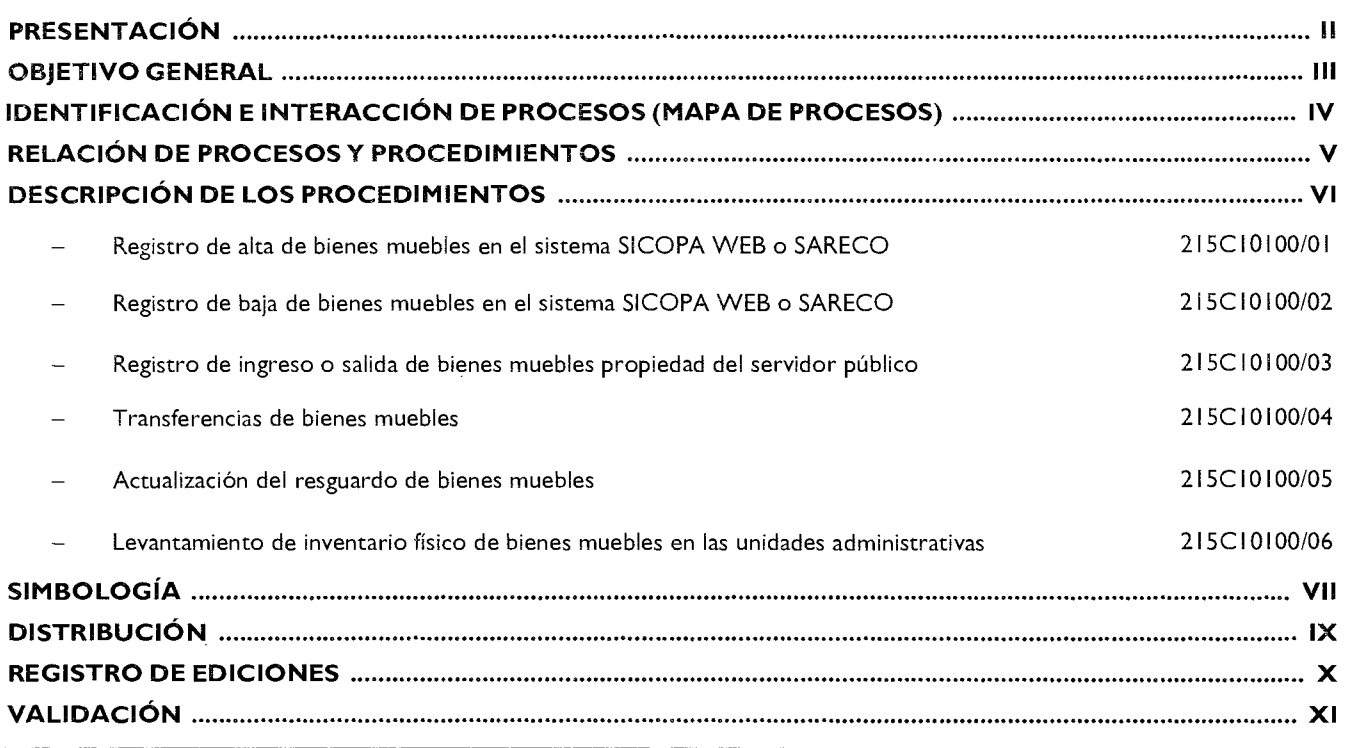

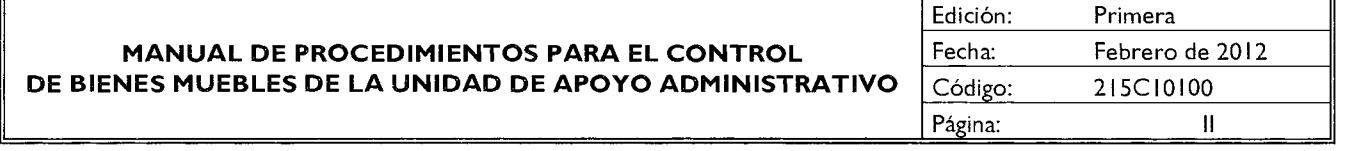

#### **PRESENTACIÓN**

La sociedad mexiquense exige de su gobierno cercanía y responsabilidad para lograr, con hechos, obras y acciones, mejores condiciones de vida y constante prosperidad.

Por ello, en la Administración Pública Estatal se impulsa la construcción de un gobierno eficiente y de resultados, cuya premisa fundamental es la generación de acuerdos y consensos para la solución de las demandas sociales.

El buen gobierno se sustenta en una administración pública más eficiente en el uso de sus recursos y más eficaz en el logro de sus propósitos. El ciudadano es el factor principal de su atención y la solución de los problemas públicos su prioridad.

En este contexto, la Administración Pública Estatal transita a un nuevo modelo de gestión, orientado a la generación de resultados de valor para la ciudadanía. Este modelo propugna por garantizar la estabilidad de las instituciones que han demostrado su eficacia, pero también por el cambio de aquellas que es necesario modernizar.

La solidez y el buen desempeño de las instituciones gubernamentales tienen como base las mejores prácticas administrativas emanadas de la permanente revisión y actualización de las estructuras organizacionales y sistemas de trabajo, del diseño e instrumentación de proyectos de innovación y del establecimiento de sistemas de gestión de calidad.

El presente manual administrativo documenta la acción organizada para dar cumplimiento a la misión de la Unidad de Apoyo Administrativo del Consejo Estatal de la Mujer y Bienestar Social. La estructura organizativa, la división del trabajo, los mecanismos de coordinación y comunicación, las funciones y actividades encomendadas, el nivel de centralización o descentralización, los procesos clave de la organización y los resultados que se obtienen, son algunos de los aspectos que delinean la gestión administrativa de este organismo descentralizado del Ejecutivo Estatal.

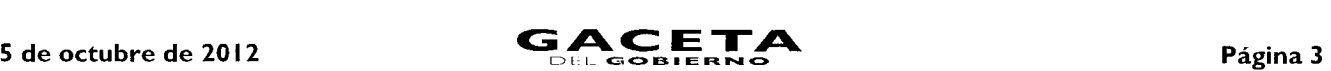

Este documento contribuye en la planificación, conocimiento, aprendizaje y evaluación de la acción administrativa. El reto impJstergable es la transformación de la cultura hacia nuevos esquemas de responsabilidad, transparencia, organización, liderazgo y productividad.

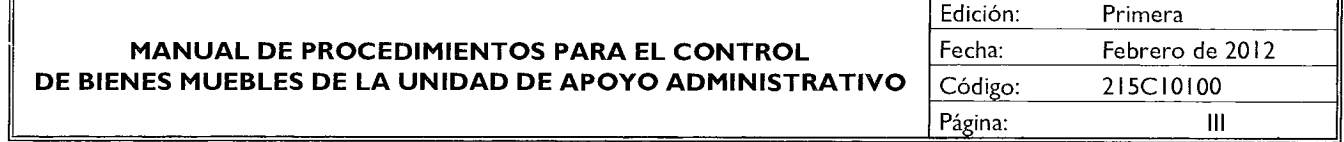

#### **OBJETIVO GENERAL**

Mejorar la calidad y eficiencia de las actividades inherentes al control de bienes muebles de la Unidad de Apoyo Administrativo del Consejo Estatal de la Mujer y Bienestar Social, mediante la formalización y estandarización de sus métodos y procedimientos de trabajo, así como para orientar a los servidores públicos responsables de su uso y resguardo.

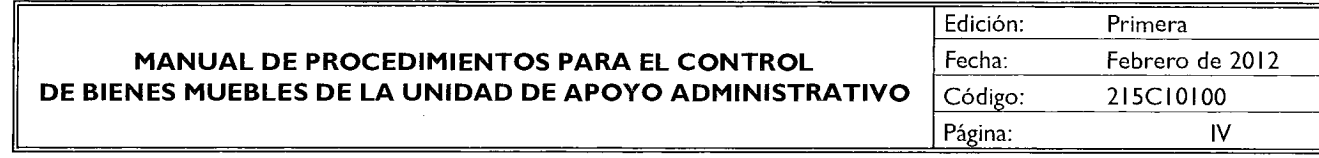

# **IDENTIFICACIÓN E INTERACCIÓN DE PROCESOS MAPA DE PROCESOS**  COMUNICACIÓN CON EL USUARIO

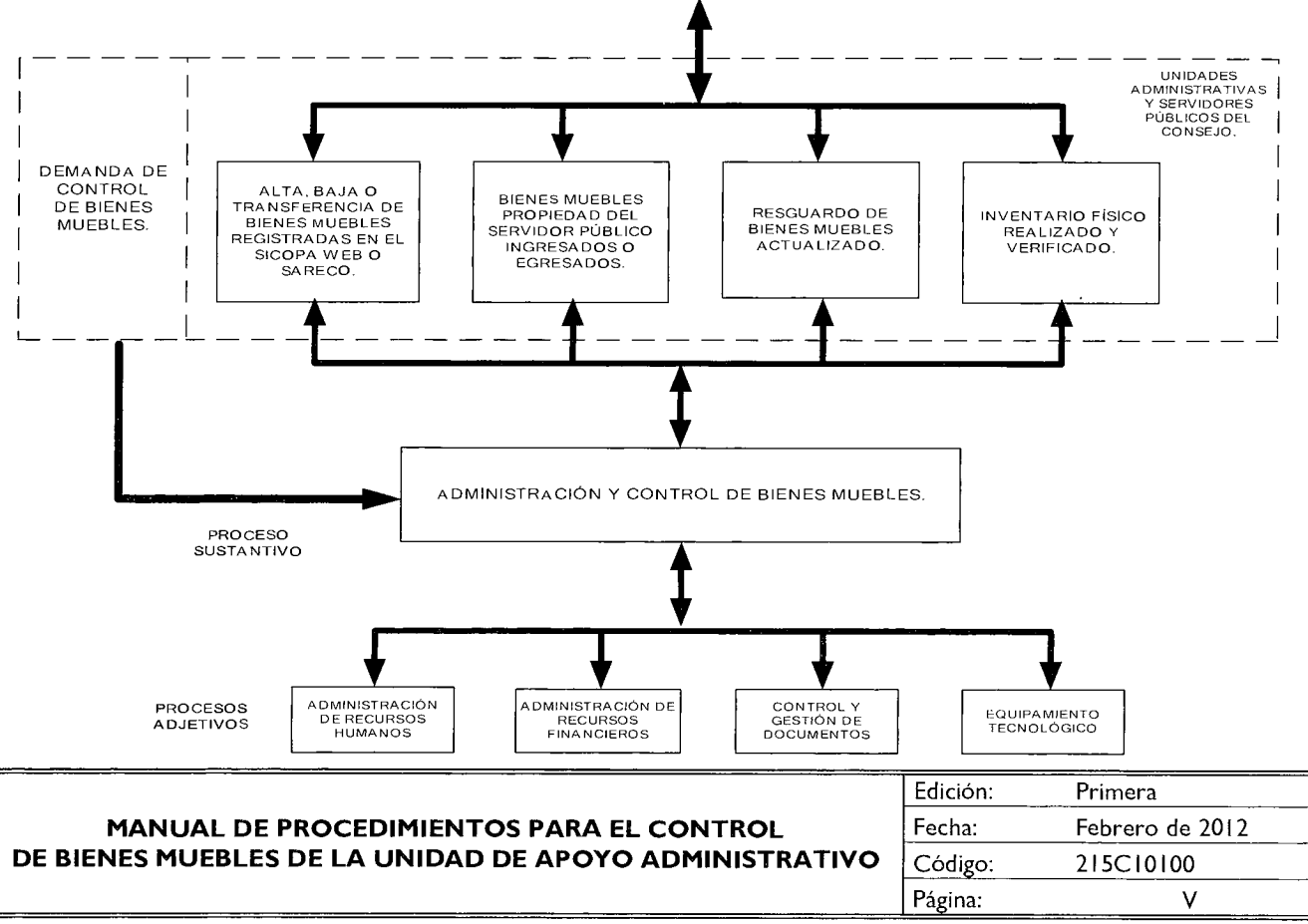

#### **RELACIÓN DE PROCESOS Y PROCEDIMIENTOS**

**Proceso:** Administración y control de bienes muebles: Del registro de alta a la baja de los bienes muebles propiedad del Consejo Estatal de la Mujer y Bienestar Social.

#### **Procedimientos:**

- I. Registro de alta de bienes muebles en el sistema SICOPA WEB o SARECO.
- 2. Registro de baja de bienes muebles en el sistema SICOPA WEB o SARECO.
- 3. Registro de ingreso o salida de bienes muebles propiedad del servidor público.
- 4. Transferencias de bienes muebles.
- 5. Actualización del resguardo de bienes muebles.
- 6. Levantamiento de inventario físico de bienes muebles en las unidades administrativas.

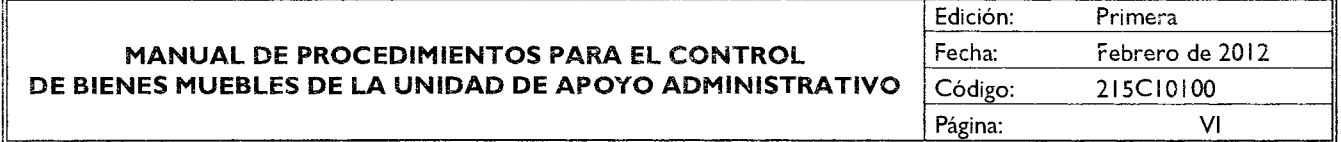

#### **DESCRIPCIÓN DE LOS PROCEDIMIENTOS**

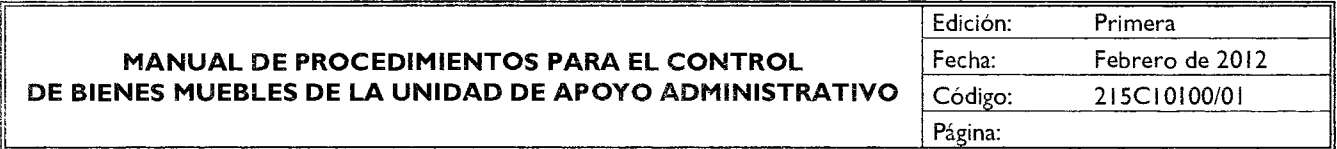

#### **PROCEDIMIENTO: REGISTRO DE ALTA DE BIENES MUEBLES EN EL SISTEMA SICOPA WEB O SARECO.**

#### **OBJETIVO**

Mantener actualizado el inventario de bienes muebles propiedad del Consejo Estatal de la Mujer y Bienestar Social, mediante el registro de alta en el Sistema Integral de Control Patrimonial (SICOPA WEB) o en el Sistema Alterno de Registro y Control (SARECO) y su asignación a un servidor público responsable de su resguardo.

#### **ALCANCE**

Aplica a los servidores públicos que tienen bajo su resguardo bienes muebles propiedad del Consejo Estatal de la Mujer Y Bienestar Social, así corno al personal encargado del registro y actualización de los bienes muebles en sistema.

#### **REFERENCIAS**

- Código Administrativo del Estado de México, Libro Décimo Tercero de las Adquisiciones, Enajenaciones, Arrendamientos y Servicios, Capítulo Primero, Artículo 13.1, fracción I. Gaceta del Gobierno, 13 de Diciembre de 2001, reformas y adiciones.
- Reglamento Interior de la Secretaría de Desarrollo Social. Artículo 16, fracción XI. Gaceta del Gobierno, 16 de noviembre de 2005.
- Reglamento Interior del Consejo Estatal de la Mujer y Bienestar Social, Capítulo V, Artículo 18. Gaceta del Gobierno, 29 de enero de 2007.
- Normas Administrativas para la Asignación y Uso de Bienes y Servicios de las Dependencias y Organismos Auxiliares del Poder Ejecutivo Estatal, ACP-00I, ACP-007 y ACP-008. Gaceta del Gobierno, 24 de febrero de 2005, reformas y adiciones.
- Manual General de Organización del Consejo Estatal de la Mujer y Bienestar Social. Apartado VII Objetivo y Funciones por Unidad Administrativa, 2I 5C10100 Unidad de Apoyo Administrativo. Gaceta del Gobierno, 13 de mayo de 2008.

#### **RESPONSABILIDADES**

El Área de Recursos Materiales y Servicios Generales es la encargada de registrar y mantener actualizado el inventario de bienes muebles en el Sistema Integral de Control Patrimonial (SICOPA WEB) o en el Sistema Alterno de Registro y Control (SARECO).

#### El **Área de Recursos Materiales y Servicios Generales deberá:**

Entregar el bien mueble a! servidor público a quien se haya asignado su resguardo.

#### $5$  de octubre de 2012

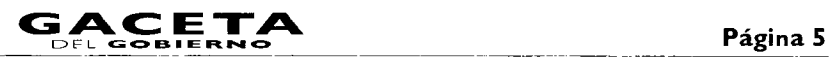

- Capturar los datos y especificaciones del bien mueble entregado en los sistemas **SICOPA WEB** o SARECO y obtener el número de inventario que proporcionan estos sistemas.
- Colocar la etiqueta de identificación en el bien mueble con el número de inventario.
- Imprimir la tarjeta de resguardo y obtener la firma del Servidor público al que le fue asignado el bien mueble.
- Archivar la tarjeta de resguardo firmada en el expediente correspondiente.

#### **El Servidor público deberá:**

- Recibir el bien mueble.
- Firmar la tarjeta de resguardo del bien mueble.

#### **DEFINICIONES**

**Bienes Muebles:** Son los bienes que pueden trasladarse fácilmente de un lugar a otro, manteniendo su integridad y la del inmueble en el que se hallarán depositados.

**Número de Inventario:** Número de control e identificación que asignan los sistemas **SICOPA WEB** y SARECO a los bienes muebles adquiridos por el Consejo Estatal de la Mujer y Bienestar Social.

**Sistema Alterno de Registro y Control (SARECO):** Sistema en el cual se registran los bienes muebles adquiridos por el Consejo Estatal de la Mujer y Bienestar Social, que tienen un costo de 17 a 34.99 salarios mínimos .

**Sistema Integral de Control Patrimonial (SICOPA):** Sistema que funciona a través de un portal de la red Internet y se utiliza para registrar los bienes muebles adquiridos por el Consejo Estatal de la Mujer y Bienestar Social, que tienen un costo mayor o igual a 35 salarios mínimos.

**Tarjeta de Resguardo:** Documento que acredita la entrega de un bien mueble al servidor público usuario del mismo.

#### **INSUMOS**

• Bienes Muebles adquiridos que se asignan a los servidores públicos.

#### **RESULTADOS**

- Tarjeta de resguardo.
- Bienes muebles dados de alta en el sistema SICOPA WEB o SARECO.
- Inventario y registros actualizados.

#### **INTERACCIÓN CON OTROS PROCEDIMIENTOS**

- Registro de baja de bienes muebles en el sistema SICOPA WEB o SARECO.
- Transferencias de bienes muebles.
- Actualización del resguardo de bienes muebles.

#### **POLÍTICAS**

• Todos los bienes muebles adquiridos por el Consejo Estatal de la Mujer y Bienestar Social deberán registrarse en el Sistema Integral de Control Patrimonial (SICOPA WEB) o en el Sistema Alterno de Registro y Control (SARECO) dependiendo de su valor.

#### **Procedimiento: Registro de alta de bienes muebles en el Sistema SICOPA WEB O SARECO.**

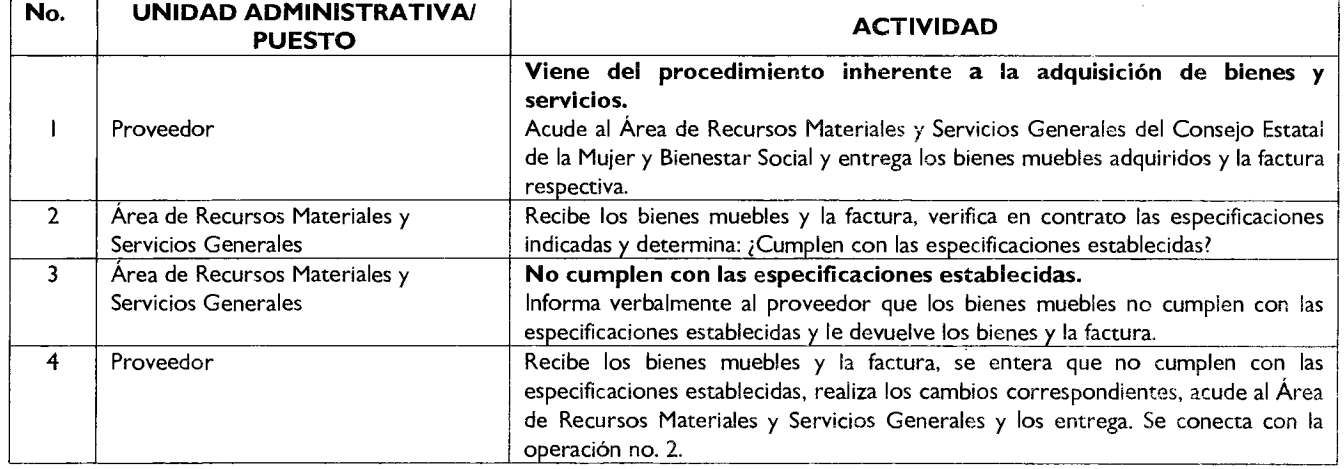

# **Página 6**<br> **C, A, C, E, T, A** 5 de octubre de 2012

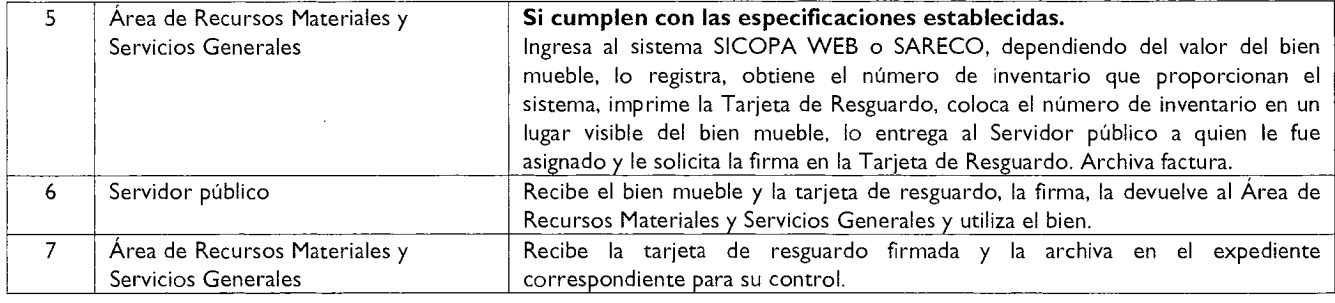

#### **DIAGRAMACIÓN**

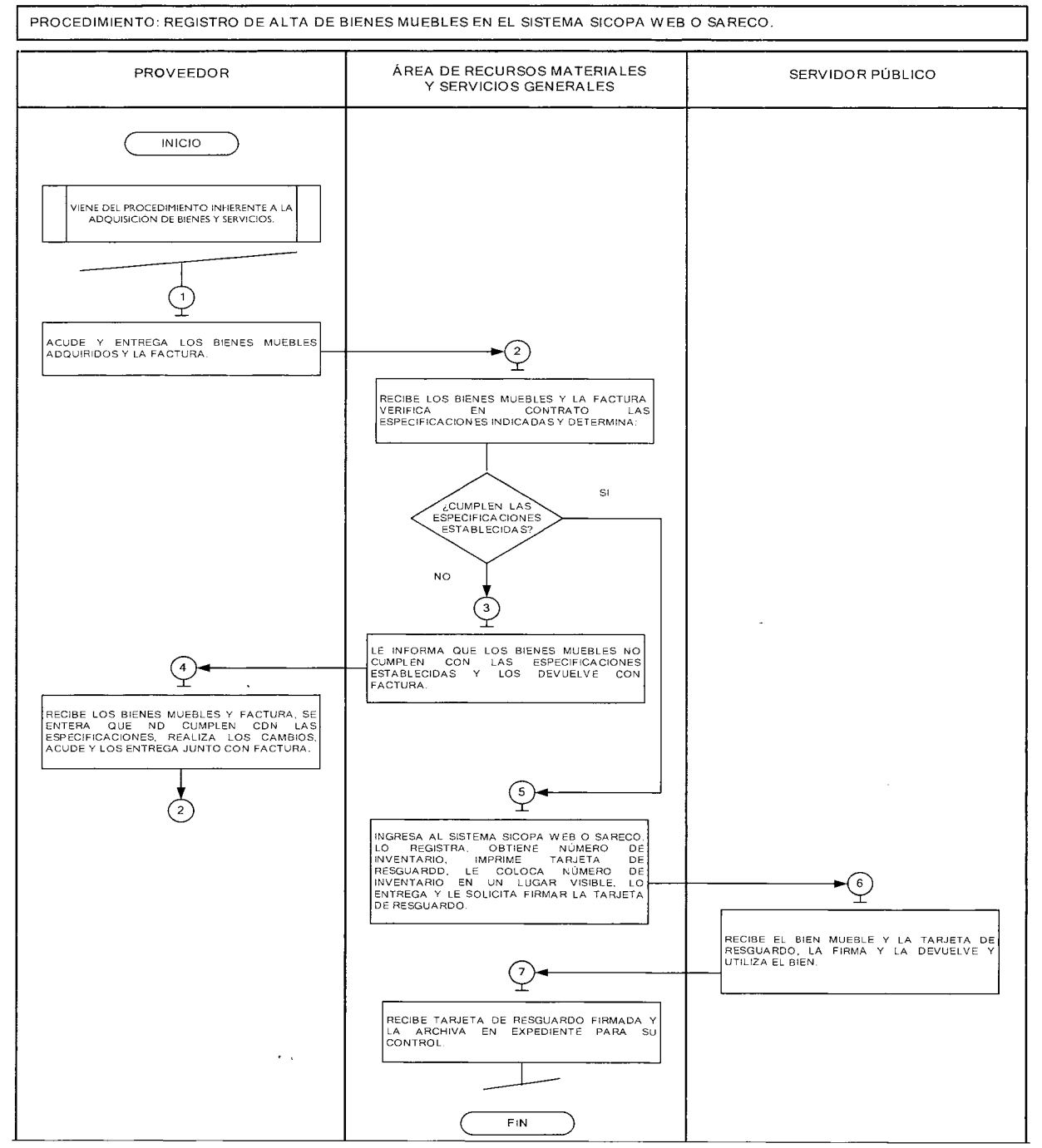

## $\mathbf{S}$  de octubre de 2012  $\mathbf{G} \mathbf{A} \mathbf{C} \mathbf{F}$

#### **MEDICIÓN:**

Indicador para medir la eficiencia en el registro de bienes muebles en los sistemas SICOPA WEB o SARECO:

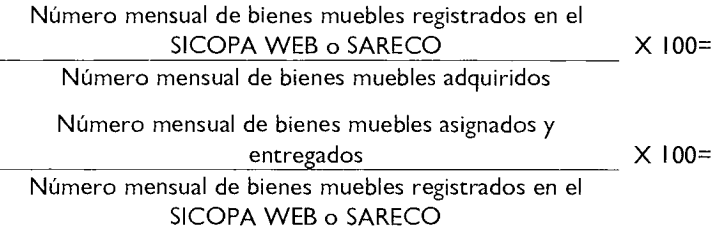

Porcentaje mensual de bienes muebles dados de alta en el SICOPA WEB o SARECO.

Porcentaje mensual de bienes muebles asignados y entregados a servidores públicos del Consejo.

#### **Registro de evidencias:**

- Los bienes muebles adquiridos por el Consejo Estatal de la Mujer y Bienestar Social quedan registrados en los sistemas SICOPA WEB o SARECO, según corresponda.
- Los bienes asignados a los servidores públicos quedan registrados en las tarjetas de resguardo que se archivan en el Área de Recursos Materiales y Servicios Generales del Consejo.

#### **FORMATOS E INSTRUCTIVOS**

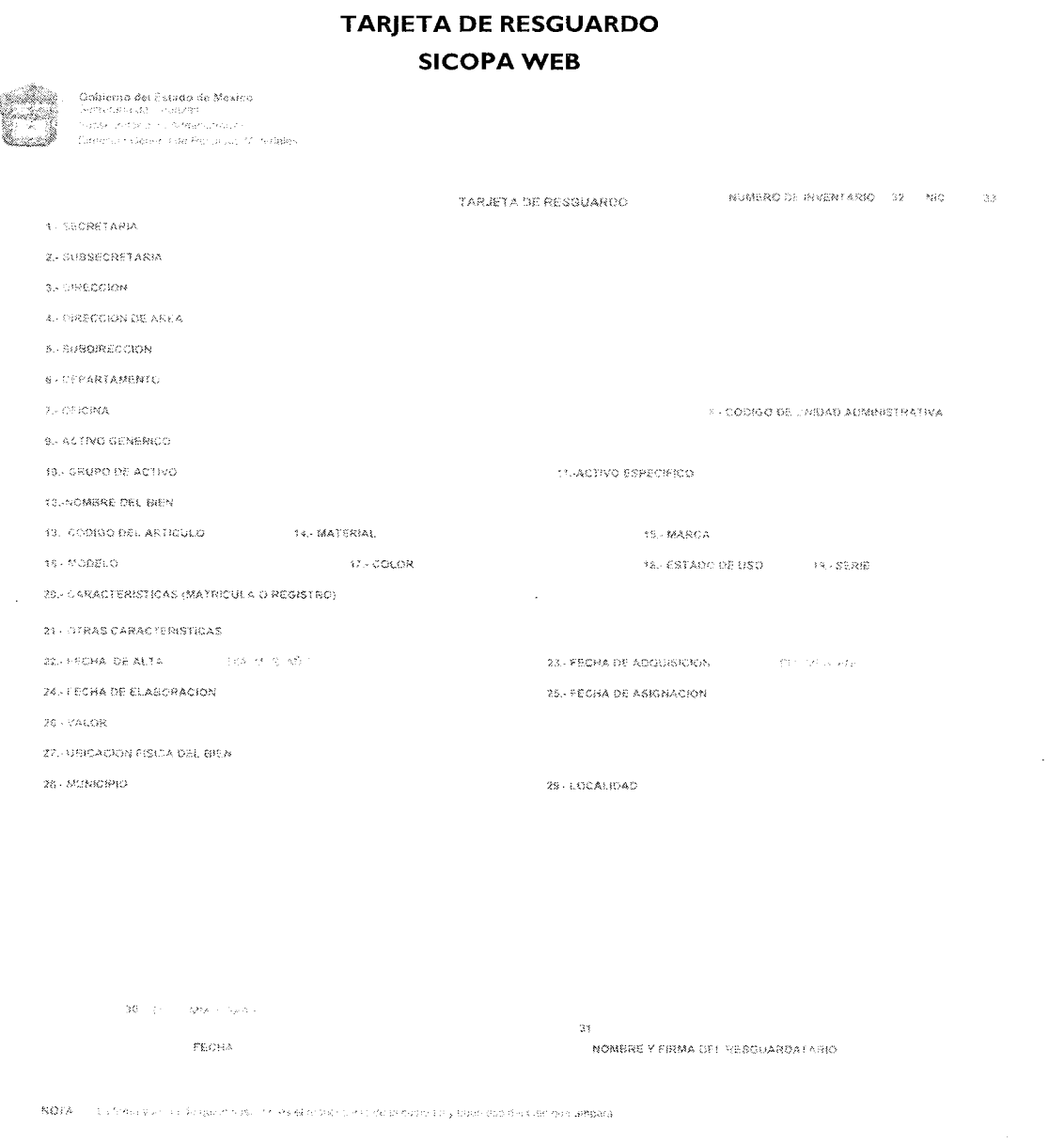

 $\mathfrak f$ 

#### **FORMATOS E INSTRUCTIVOS**

**Instructivo para llenar el formato:** Tarjeta de Resguardo.

**Objetivo:** Tener un control de los bienes muebles asignados a los servidores públicos del Consejo Estatal de la Mujer y Bienestar Social.

**Distribución y Destinatario:** El formato se requisita en original y se archiva en el Área de Recursos Materiales y Servicios Generales.

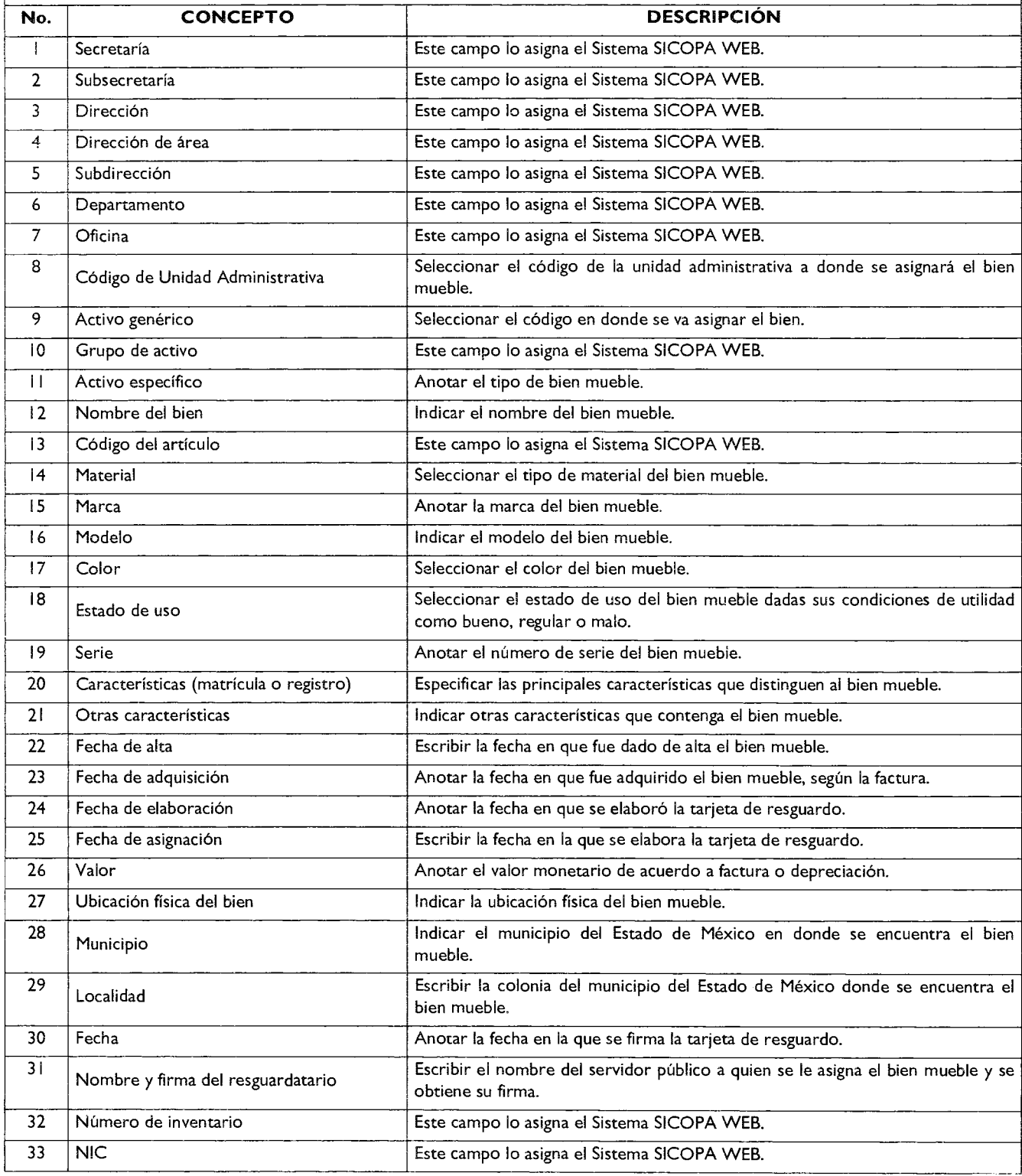

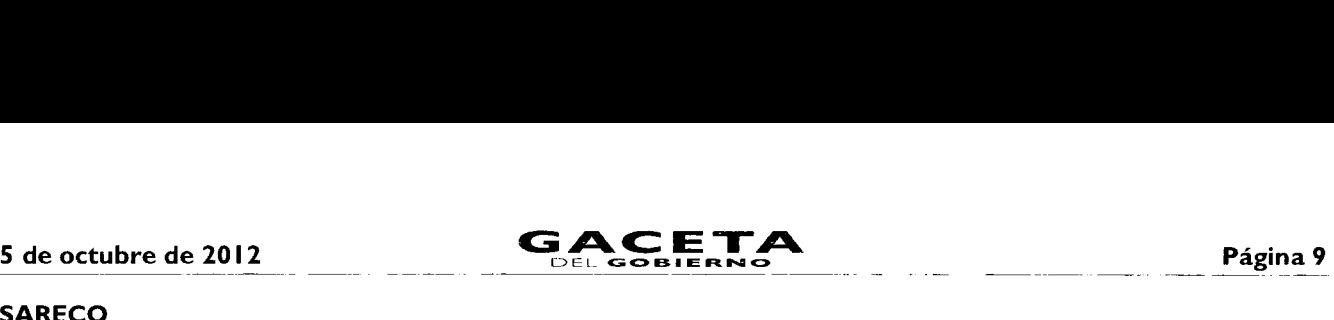

#### **SARECO**

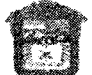

Goblerno del Estado de Mexico Secretaria de Finanzas Subsecretaria de Administración Girección General de Recursos Materiales

TARJETA DE RESGUARDO T-SECRETARIA 2 DIRECCION 3 OEPARTAMENTO 4 - CODIGO DE DEPENDENCIA 6. ACTIVO GENERICO **6. GRUPO DE ACTIVO** المتعلم والمتملس والمتحدث 7 - NOMBRE ESPECIFICO DEL ACTIVO 8- FECHA DE ALTA 1999 1999 1999 AND 1999 COUNGO DEL ARTICULO 1999 MATERIAL  $\sim 22$ 12 MARCA Y TIPO 11 - CARACTERISTICAS (MATRICULA O REGISTRO)  $\frac{1}{\sqrt{1-\frac{13}{15}}}\approx 15.$  ESTADO DE USO 13. MODELO (1999) 14-COLOR  $\sim$   $\sim$ - 01 16. OTRAS CARACTERISTICAS (O MOTOR) 18. VALOR **17. FECHA DE ADQUISICION** | IN NOS ACT  $\label{eq:1} \left\langle \varphi_{\alpha\beta\gamma} \right\rangle = \left\langle \varphi_{\alpha\beta\gamma} \right\rangle = \left\langle \varphi_{\alpha\beta\gamma} \right\rangle + \left\langle \varphi_{\alpha\beta\gamma} \right\rangle + \left\langle \varphi_{\alpha\beta\gamma} \right\rangle$ 19. MUNICIPIO 20 - LOCALIDAD  $\pm$  -  $291$  $307$ 123. REVISO  $21 - \overline{CONTO}$ 23. NUMERO DE INVENTARIO 24. FECHA DE ELABORACIÓN ilijak seri kor <u> Timbar di Perangki</u> PLACAS TELET  $\pi$  ,  $\pi$ día / mes / año FECHA •.,;MA DEL. ',..I.S..131RiC,"; REGISTRADO FOR

NOTA: La fitina y ferrita de quase suscribir es ol responsable de la duebio si chicor eso ci il rechi ser anglica

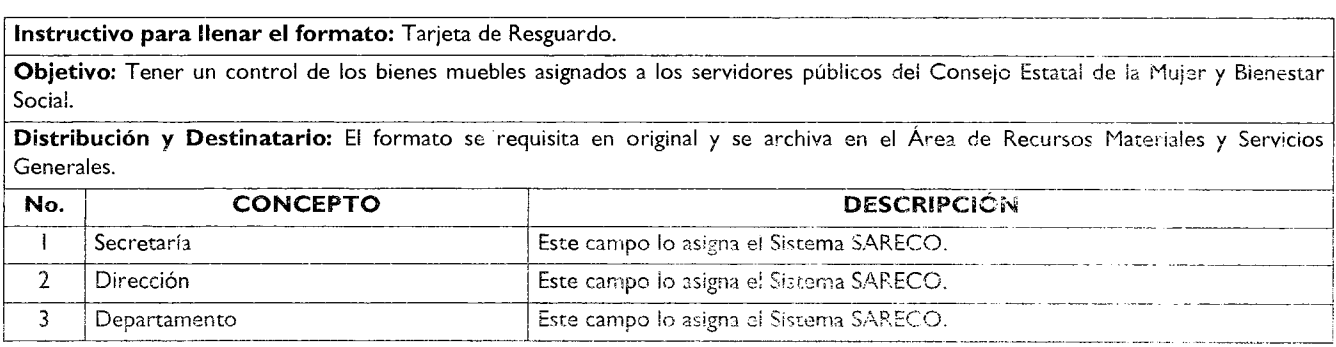

## Página 10 **CACETA**

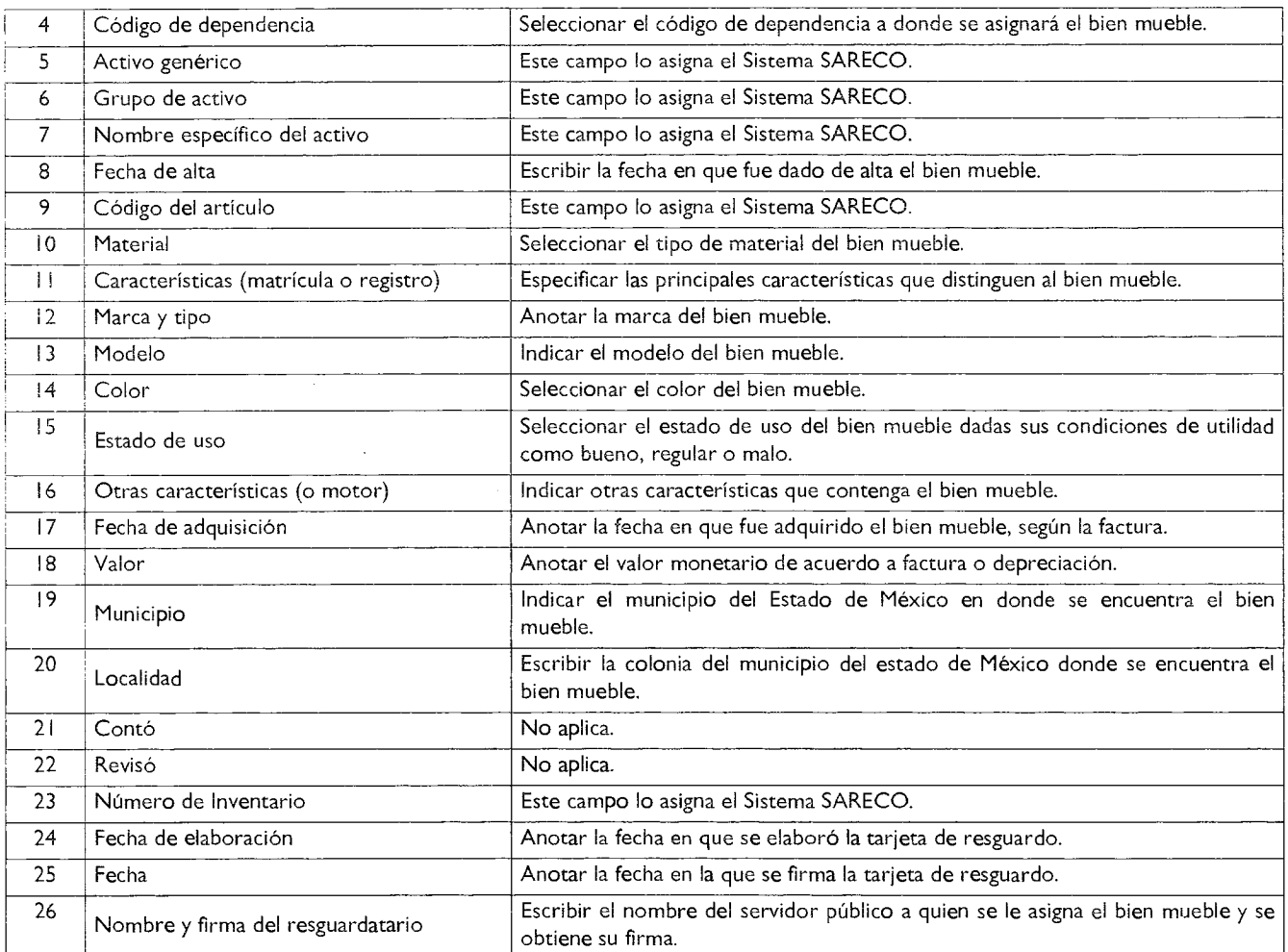

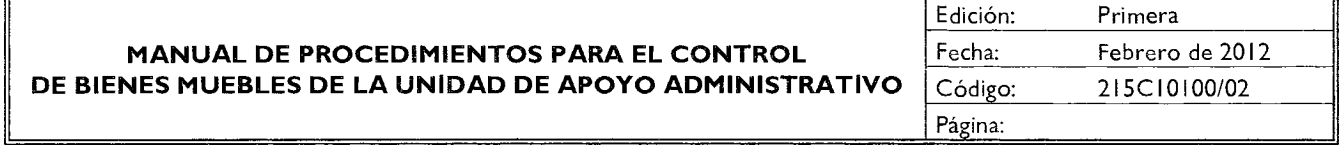

#### **PROCEDIMIENTO: REGISTRO DE BAJA DE BIENES MUEBLES EN EL SISTEMA SICOPA WEB O SARECO.**

#### **OBJETIVO**

Mantener actualizado el registro de los bienes muebles propiedad del Consejo, mediante la baja en el Sistema Integral de Control Patrimonial (SICOPA WEB) o en el Sistema Alterno de Registro y Control (SARECO), de aquellos que se encuentran obsoletos o que ya no son de utilidad.

#### **ALCANCE**

Aplica al personal del Consejo Estatal de la Mujer y Bienestar Social que tiene bajo su resguardo algún bien mueble obsoleto o que ya no sea de utilidad, así como a los encargados del registro y la baja del mismo.

#### **REFERENCIAS**

- Código Administrativo del Estado de México, Libro Décimo Tercero de las Adquisiciones, Enajenaciones, Arrendamientos y Servicios, Capítulo Primero, Artículo 13.1, fracción 1. Gaceta del Gobierno, 13 de Diciembre de 2001, reformas y adiciones.
- Reglamento Interior de la Secretaría de Desarrollo Social. Artículo 16, fracción Xl. Gaceta del Gobierno, 16 de noviembre de 2005.

- Reglamento Interior del Consejo Estatal de la Mujer y Bienestar Social, Capítulo **V,** Artículo 18. Gaceta del Gobierno, 29 de enero de 2007.
- Normas Administrativas para la Asignación y Uso de Bienes y Servicios de las Dependencias y Organismos Auxiliares del Poder Ejecutivo Estatal, ACP-001, ACP-007 y ACP-008. Gaceta del Gobierno, 24 de febrero de 2005, reformas y adiciones.
- Manual General de Organización del Consejo Estatal de la Mujer y Bienestar Social. Apartado VII Objetivo y Funciones por Unidad Administrativa, 2I5C10100 Unidad de Apoyo Administrativo. Gaceta del Gobierno, 13 de mayo de 2008.

#### **RESPONSABILIDADES**

El Área de Recursos Materiales y Servicios Generales es la responsable de realizar la baja de los bienes muebles propiedad del Consejo Estatal de la Mujer y Bienestar Social, cuyas condiciones resultan obsoletas para su uso.

#### **La Unidad Administrativa Solicitante deberá:**

• Elaborar y enviar el oficio de solicitud de baja de bienes muebles a la Unidad de Apoyo Administrativo.

#### **El titular de la Unidad de Apoyo Administrativo deberá:**

- Recibir el oficio de solicitud de baja de bienes muebles y turnarlo al Área de Recursos Materiales y Servicios Generales para su atención.
- Recibir el formato de baja de bienes muebles y archivarlo en el expediente correspondiente.

#### **La Dirección General de Recursos Materiales deberá:**

- Recibir el formato de baja de bienes muebles y la documentación, con los datos correspondientes del bien que se dará de baja.
- Informar la fecha y hora en la que el Área de Recursos Materiales y Servicios Generales deberá hacer la entrega del bien mueble dado de baja en el almacén.
- Recibir el bien dado de baja y entregar el formato de baja de bienes muebles autorizado.

#### **El Área de Recursos Materiales y Servicios Generales deberá:**

- Recibir el oficio de solicitud de baja de bienes muebles, revisar el bien mueble que se pretende dar de baja, realizar la captura de datos en el formato de Baja de Bienes Muebles, imprimir el formato de baja de bienes muebles y remitirlo a la Dirección General de Recursos Materiales de la Secretaría de Finanzas.
- Entregar el bien mueble dado de baja en la Dirección General de Recursos Materiales o, en su caso, llevarlo al lugar indicado.

#### **DEFINICIONES**

**Bienes Muebles:** Son los bienes que pueden trasladarse fácilmente de un lugar a otro, manteniendo su integridad y la del inmueble en el que se hallarán depositados.

**Formato de baja de bienes muebles:** Documento en el que se registran la descripción y datos del bien mueble que se va a dar de baja.

**Sistema Alterno de Registro y Control (SARECO):** Sistema en el cual se registran los bienes muebles adquiridos por el Consejo Estatal de la Mujer y Bienestar Social, que tienen un costo de 17 a 34.99 salarios mínimos .

**Sistema Integral de Control Patrimonial (SICOPA):** Sistema que funciona a través de un portal de la red Internet y se utiliza para registrar los bienes muebles adquiridos por el Consejo Estatal de la Mujer y Bienestar Social, que tienen un costo mayor o igual a 35 salarios mínimos.

#### INSUMOS

Oficio de solicitud y formato para baja de bienes muebles. ò

#### **AESULTADOS**

- Formato de baja de bienes muebles. Ġ
- Bienes muebles dados de baja. ¢

#### **NTHRACCION CON CTROS PROCEDIMENTOS**

Registro de alta de bienes muebles en el sistema SICOPA WEB o SARECO.

• Actualización del resguardo de bienes muebles.

#### **POLÍTICAS**

- La baja de bienes muebles por siniestro, extravío o robo deberán acompañarse del acta administrativa circunstanciada en que sea dado de baja el bien mueble.
- Las bajas de bienes muebles únicamente se realizarán cuando el bien mueble no tenga reparación o ésta sea muy onerosa.

#### **Procedimiento: Registro de baja de bienes muebles en el Sistema SICOPA WEB O SARECO.**

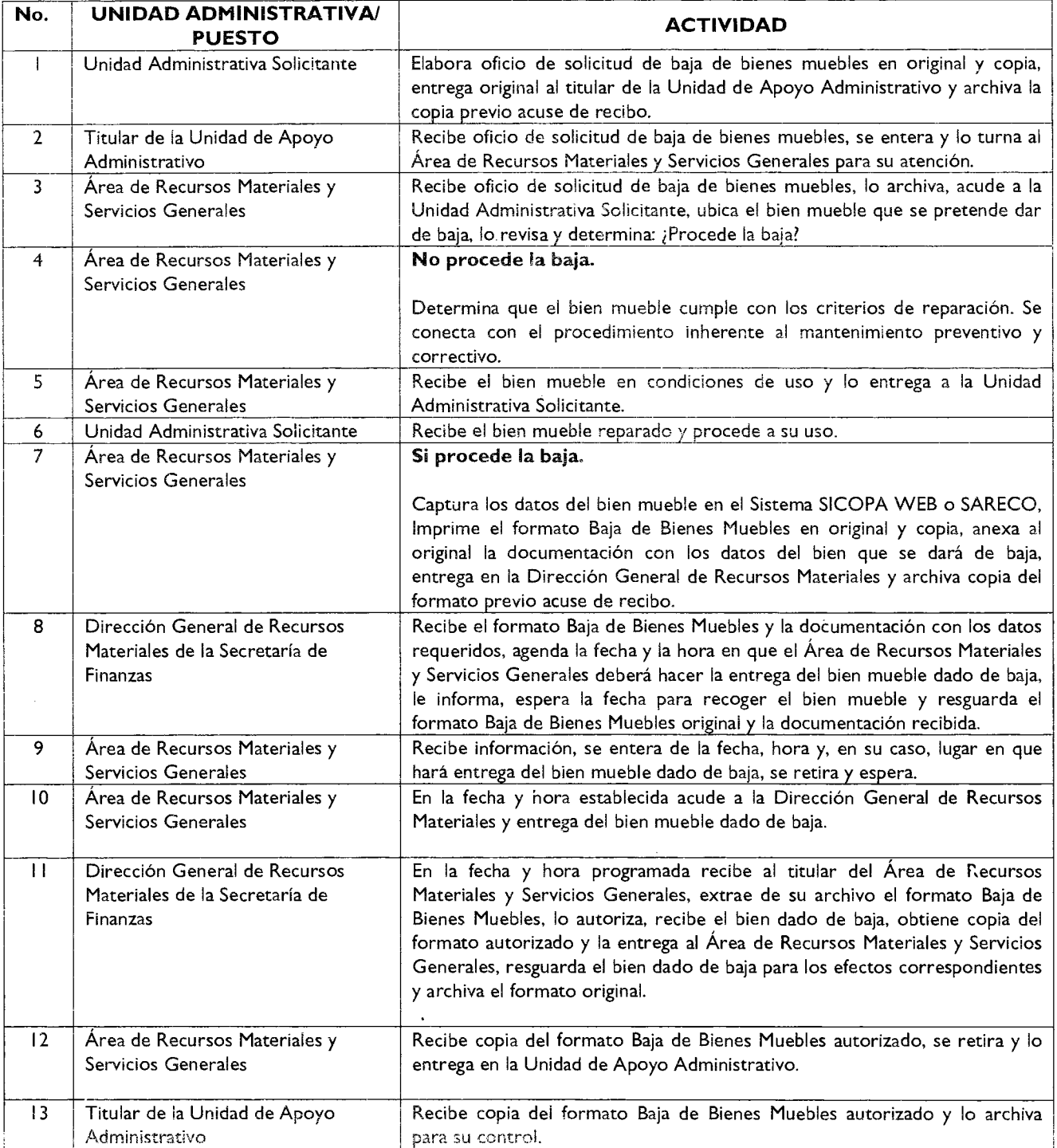

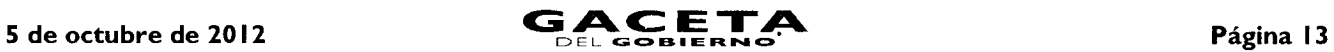

#### **DIAGRAMACIÓN**

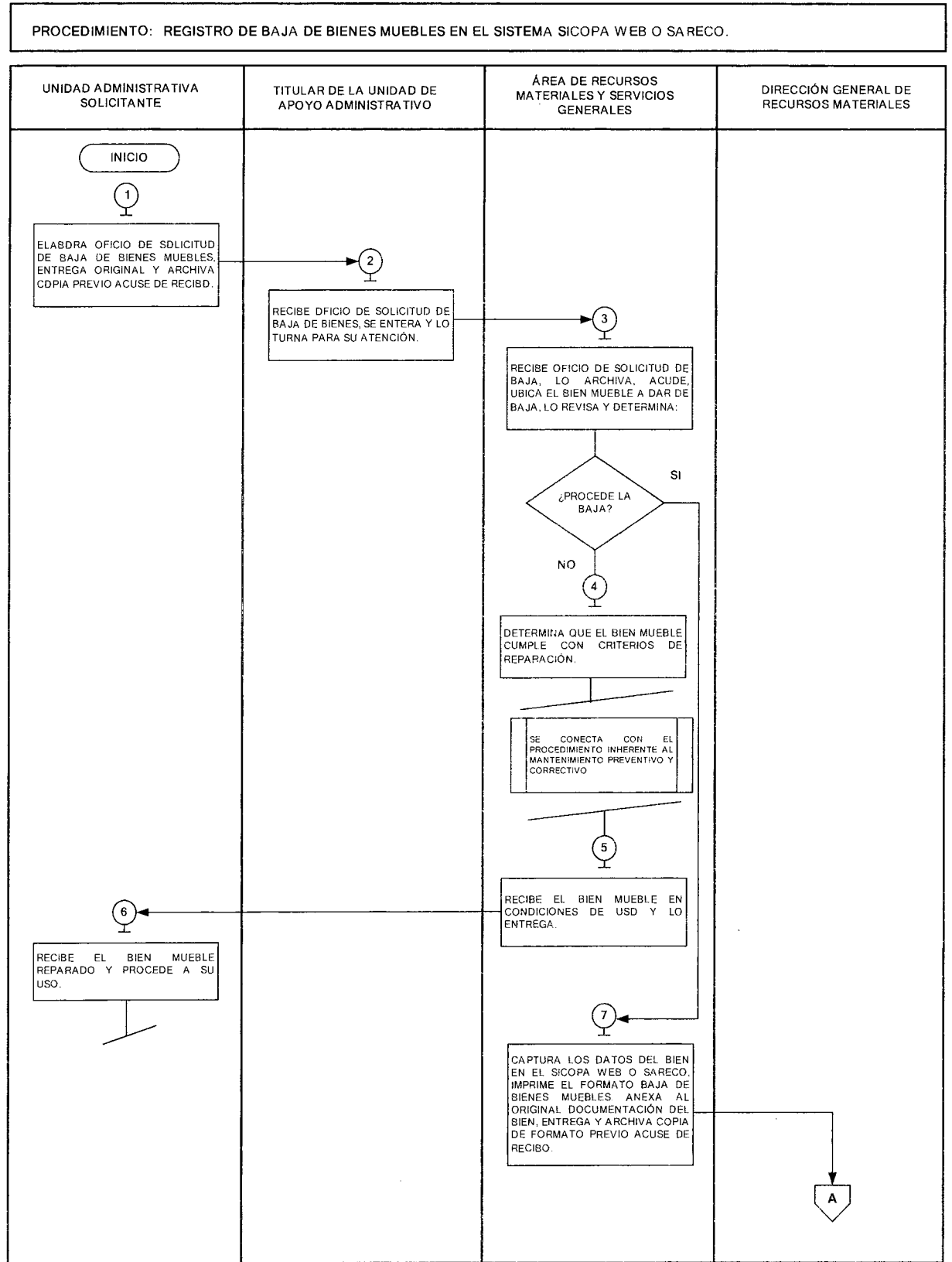

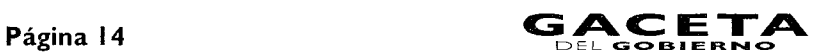

#### E L GO **El II E Ft Pa O 5 de octubre de 2012**

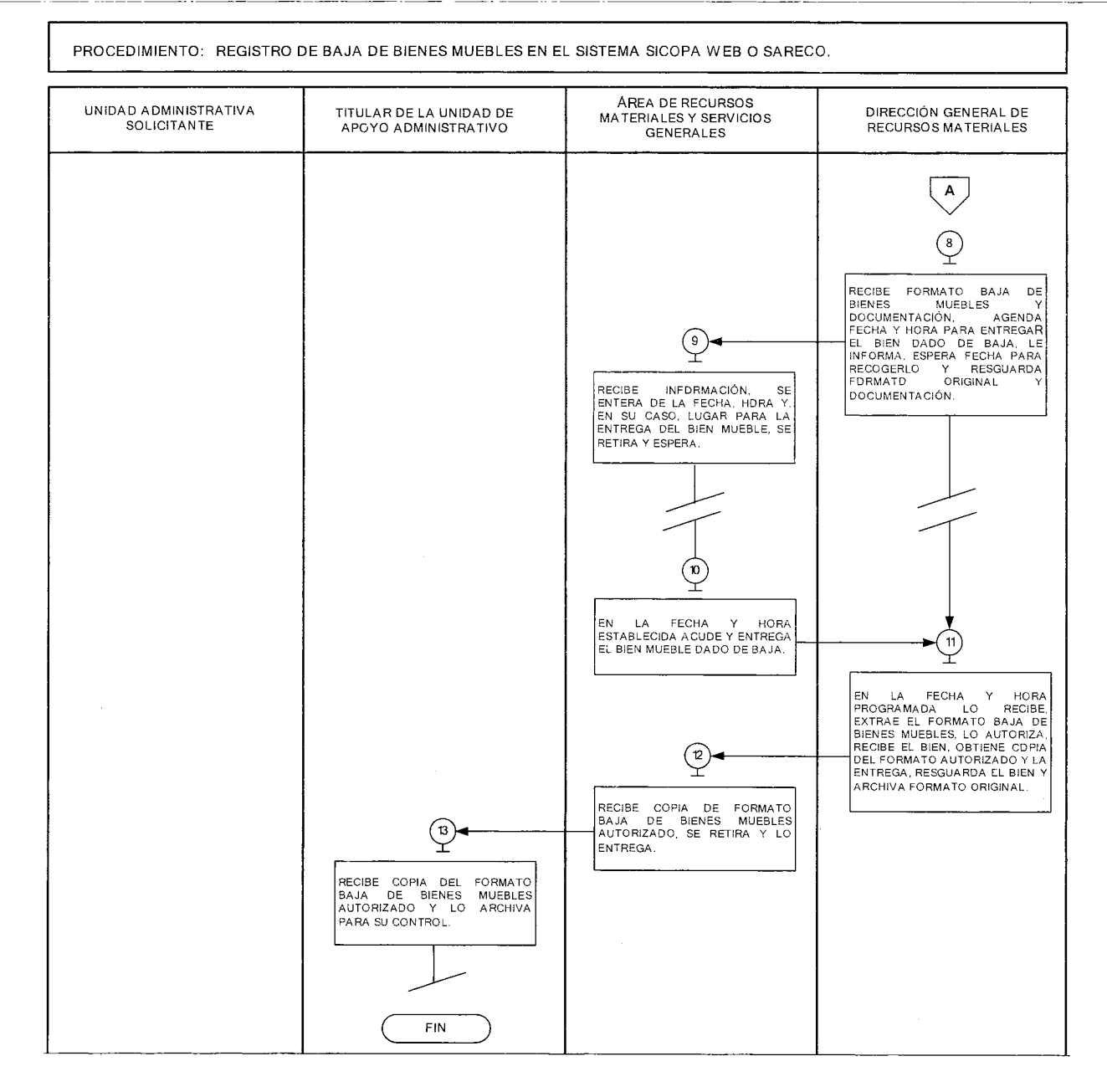

#### **MEDICIÓN:**

Indicador para medir la eficacia en el registro de baja de bienes muebles en los sistemas SICOPA WEB o SARECO:

Número mensual de bienes muebles dados de baja en los sistemas SICOPA WEB o SARECO X 100= Porcentaje mensual de bienes muebles dados de Número mensual de solicitudes de baja de bienes baja en el SICOPA WEB o SARECO. muebles recibidas

#### **Registro de evidencias:**

La baja de los bienes muebles queda registrada en el formato Baja de Bienes Muebles que se archiva en la Unidad de Apoyo Administrativo, así como en el Sistema Integral de Control Patrimonial (SICOPA WEB) o en el Sistema Alterno de Registro y Control (SARECO).

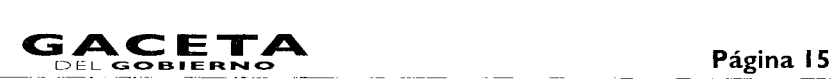

## **FORMATOS E INSTRUCTIVOS**

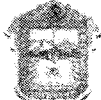

GOBIERNO DEL **ESTADO DE MÉXICO** 

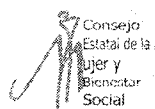

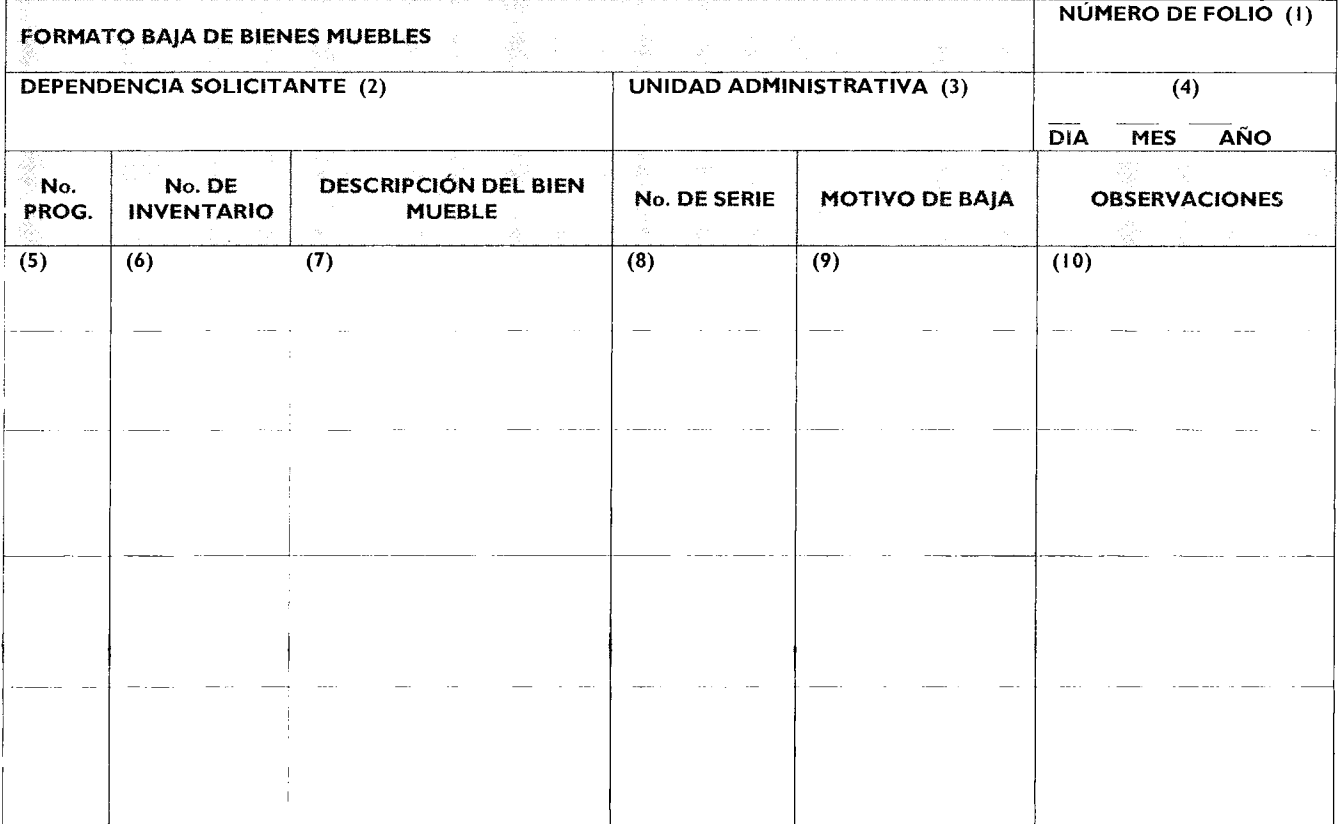

#### **Nombre y Firma (11)**

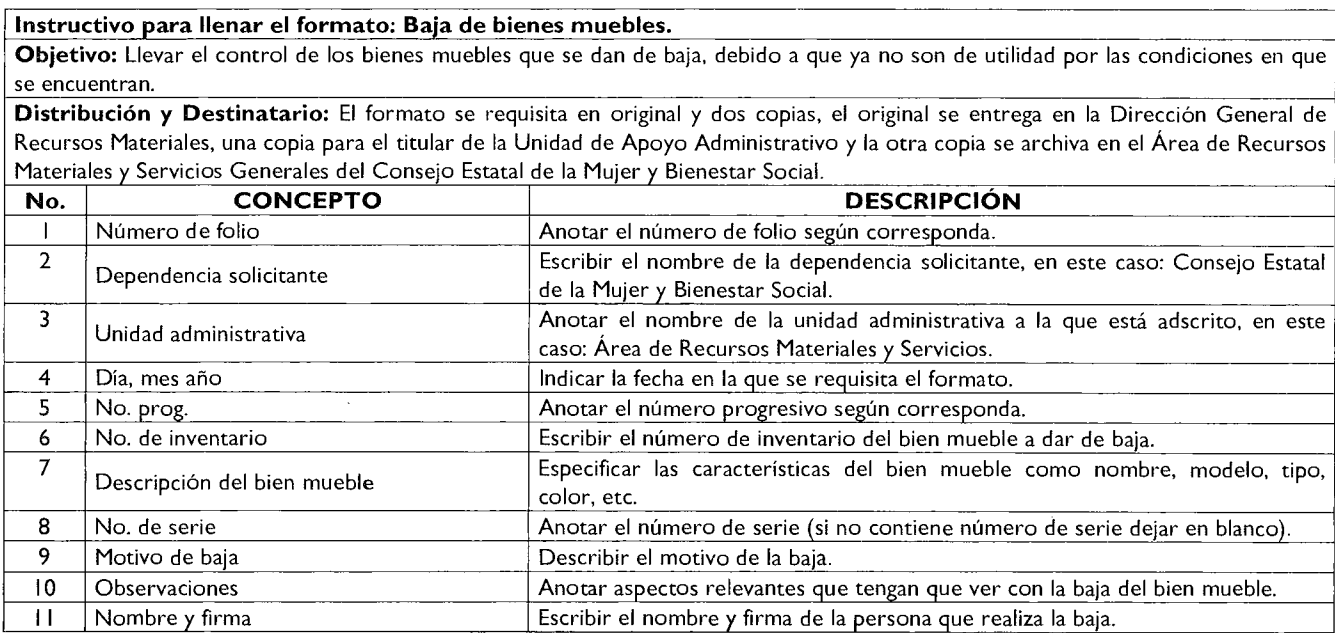

# **Página I6 GAC E**TA

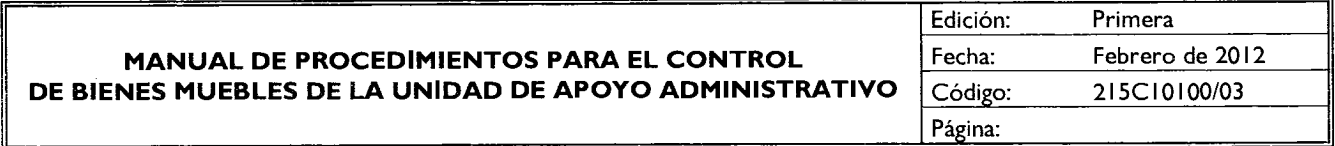

#### **PROCEDIMIENTO: REGISTRO DE INGRESO O SALIDA DE BIENES MUEBLES PROPIEDAD DEL SERVIDOR PÚBLICO.**

#### **OBJETIVO**

Mantener el control de los bienes muebles propiedad de los servidores públicos que laboran en el Consejo Estatal de la Mujer y Bienestar Social, mediante el registro del ingreso y de la salida de los mismos en las instalaciones.

#### **ALCANCE**

Aplica al personal que ingresa un bien mueble de su propiedad a las instalaciones del Consejo Estatal de la Mujer y Bienestar Social, así como a los responsables de registrarlos.

#### **REFERENCIAS**

- Reglamento Interior del Consejo Estatal de la Mujer y Bienestar Social, Capítulo V, Artículo 18. Gaceta del Gobierno, 29 de enero de 2007.
- Manual General de Organización del Consejo Estatal de la Mujer y Bienestar Social. Apartado VII Objetivo y Funciones por Unidad Administrativa, 215C10100 Unidad de Apoyo Administrativo. Gaceta del Gobierno, 13 de mayo de 2008.

#### **RESPONSABILIDADES**

El Área de Recursos Materiales y Servicios Generales es la encargada de controlar los bienes muebles propiedad del Servidor público que ingresan a las instalaciones del Consejo Estatal de la Mujer y Bienestar Social.

#### **El Área de Recursos Materiales y Servicios Generales deberá:**

- Registrar los datos del bien mueble propiedad del Servidor público en el formato de Solicitud de Ingreso/Salida de Bienes Muebles de Propiedad Particular, a las Unidades Administrativas del Consejo Estatal de la Mujer y Bienestar Social.
- Generar y colocar la etiqueta de identificación en el bien mueble con el número correspondiente.
- Archivar el formato de Solicitud de Ingreso/Salida de Bienes Muebles de Propiedad Particular, a las Unidades Administrativas del Consejo Estatal de la-Mujer y Bienestar Social una vez que esté debidamente firmado.

#### **El Servidor público deberá:**

- Acudir y presentar el bien mueble de propiedad particular a la Subdirección de Recursos Materiales y Servicios Generales para su registro.
- Requisitar y firmar el formato de Solicitud de Ingreso/Salida de Bienes Muebles de Propiedad Particular a las Unidades Administrativas del Consejo Estatal de la Mujer y Bienestar Social.

#### **El titular de la unidad administrativa de adscripción del servidor público deberá:**

• Dar el visto bueno y firmar el formato de Solicitud de Ingreso/Salida de Bienes Muebles de Propiedad Particular, a las Unidades Administrativas del Consejo Estatal de la Mujer y Bienestar Social en original.

#### **DEFINICIONES**

**Bienes Muebles:** Son los bienes que pueden trasladarse fácilmente de un lugar a otro, manteniendo su integridad y la del inmueble en el que se hallarán depositados.

Formato **de Solicitud de ingreso/Salida de Bienes Muebles de Propiedad Particular, a las Unidades**  Administrativas del Consejo Estatal de la Mujer y Bienestar Social: Documento en el cual se registran las

#### S de octubre de 2012

características de un bien mueble propiedad del Servidor público y se utiliza al interior de las instalaciones del Consejo Estatal de la Mujer y Bienestar Social.

#### **INSUMOS**

- Bienes muebles de propiedad particular.
- Formato de Solicitud de Ingreso/Salida de Bienes Muebles de Propiedad Particular, a las Unidades Administrativas del Consejo Estatal de la Mujer y Bienestar Social.

#### **RESULTADOS**

- Etiqueta de identificación de los bienes de propiedad' particular del servidor público.
- Formato de Solicitud de Ingreso/Salida de Bienes Muebles de Propiedad Particular, a las Unidades Administrativas del Consejo Estatal de la Mujer y Bienestar Social firmado.

#### **INTERACCIÓN CON OTROS PROCEDIMIENTOS**

• No aplica.

#### **POLÍTICAS**

• Todos los bienes muebles de propiedad del Servidor público que ingresen a las instalaciones del Consejo Estatal dé la Mujer y Bienestar Social, deberán tener la etiqueta de identificación con el número de folio asignado por el Área de Recursos Materiales y Servicios Generales.

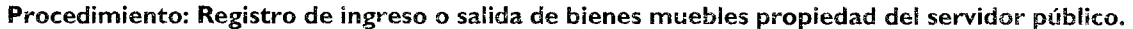

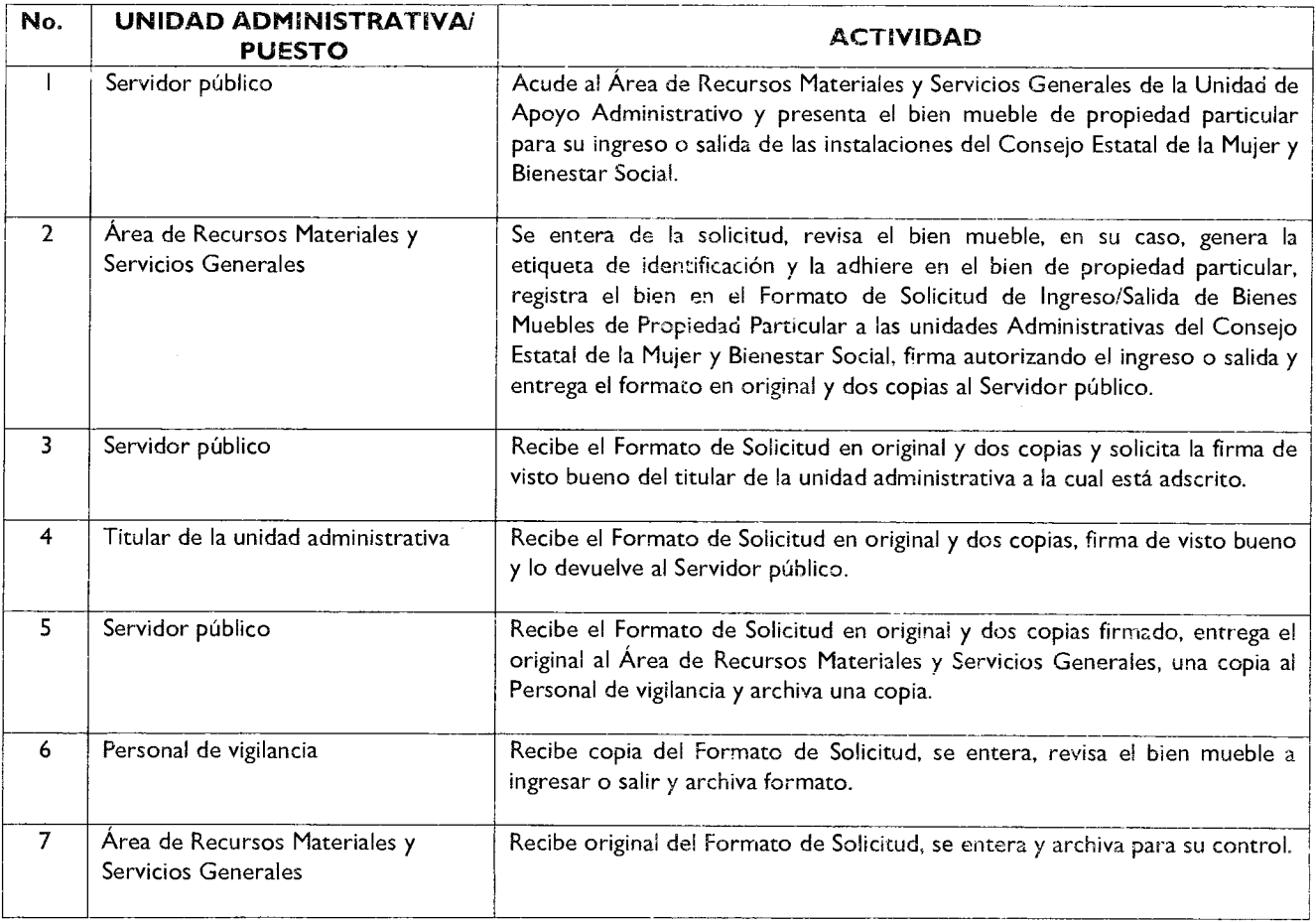

#### **DIAGRAMACIÓN:**

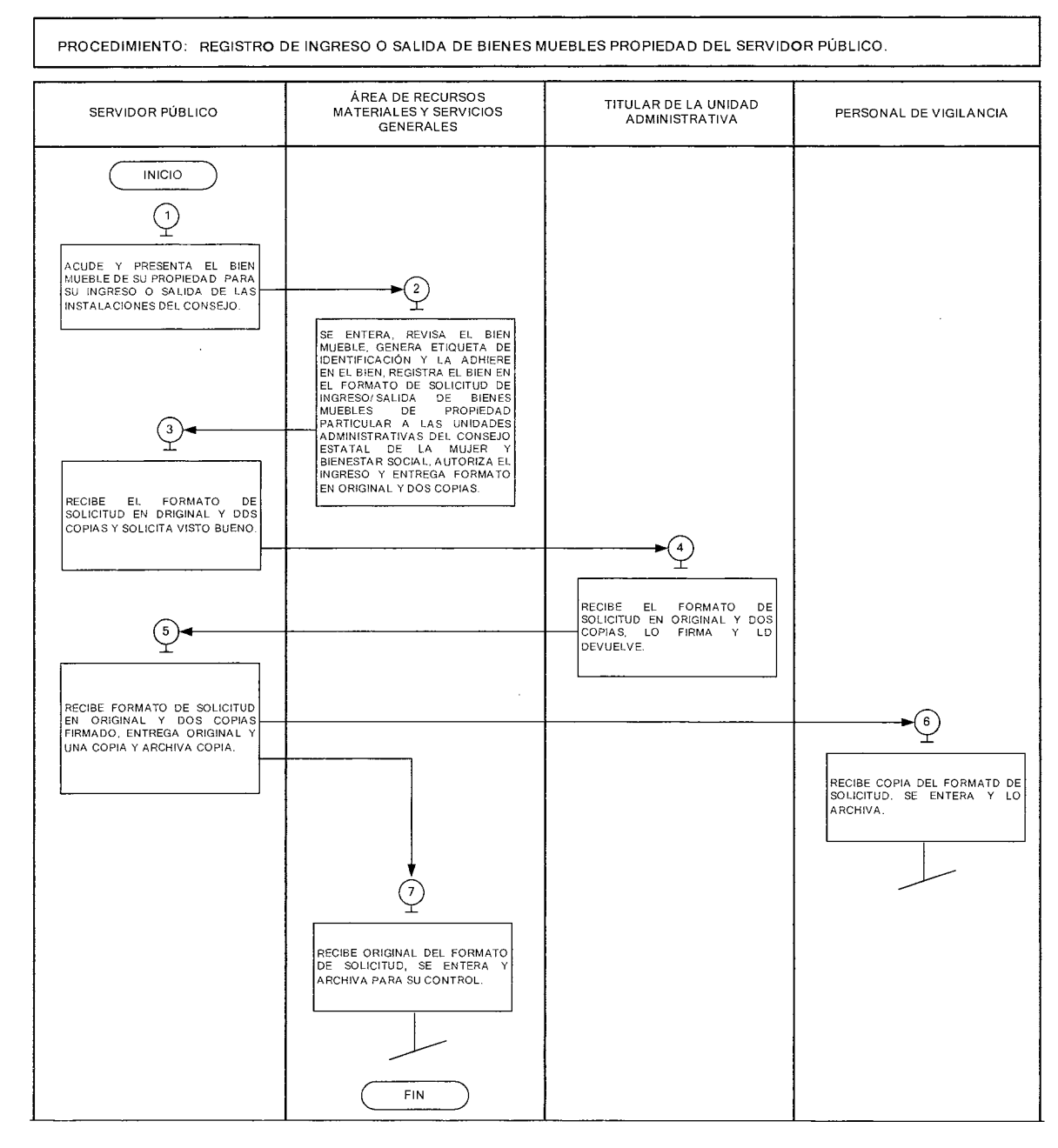

#### **MEDICIÓN:**

Indicador para medir la eficiencia en el registro de bienes muebles propiedad del Servidor público.

Número mensual de bienes muebles propiedad del servidor Porcentaje mensual de bienes muebles público registrados respecto a su ingreso o salida e propiedad del Servidor público registrados al Número mensual de solicitudes de ingreso o salida de bienes X 100= ingresar o salir del Consejo. muebles propiedad del servidor público recibidas

- **Registro de evidencias:** 
	- Los bienes muebles propiedad del Servidor público ingresados o egresados de las instalaciones del Consejo Estatal de la Mujer y Bienestar Social quedan registrados en el Formato de Solicitud de Ingreso/Salida de Bienes Muebles de Propiedad Particular a las Unidades Administrativas del Consejo Estatal de la Mujer y Bienestar Social que se archiva en el Área de Recursos Materiales y Servicios Generales.

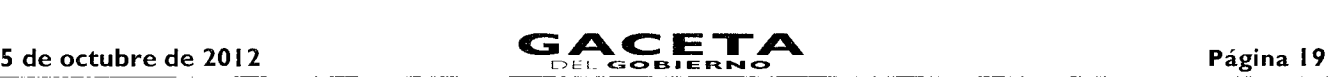

#### **FORMATOS E INSTRUCTIVOS**

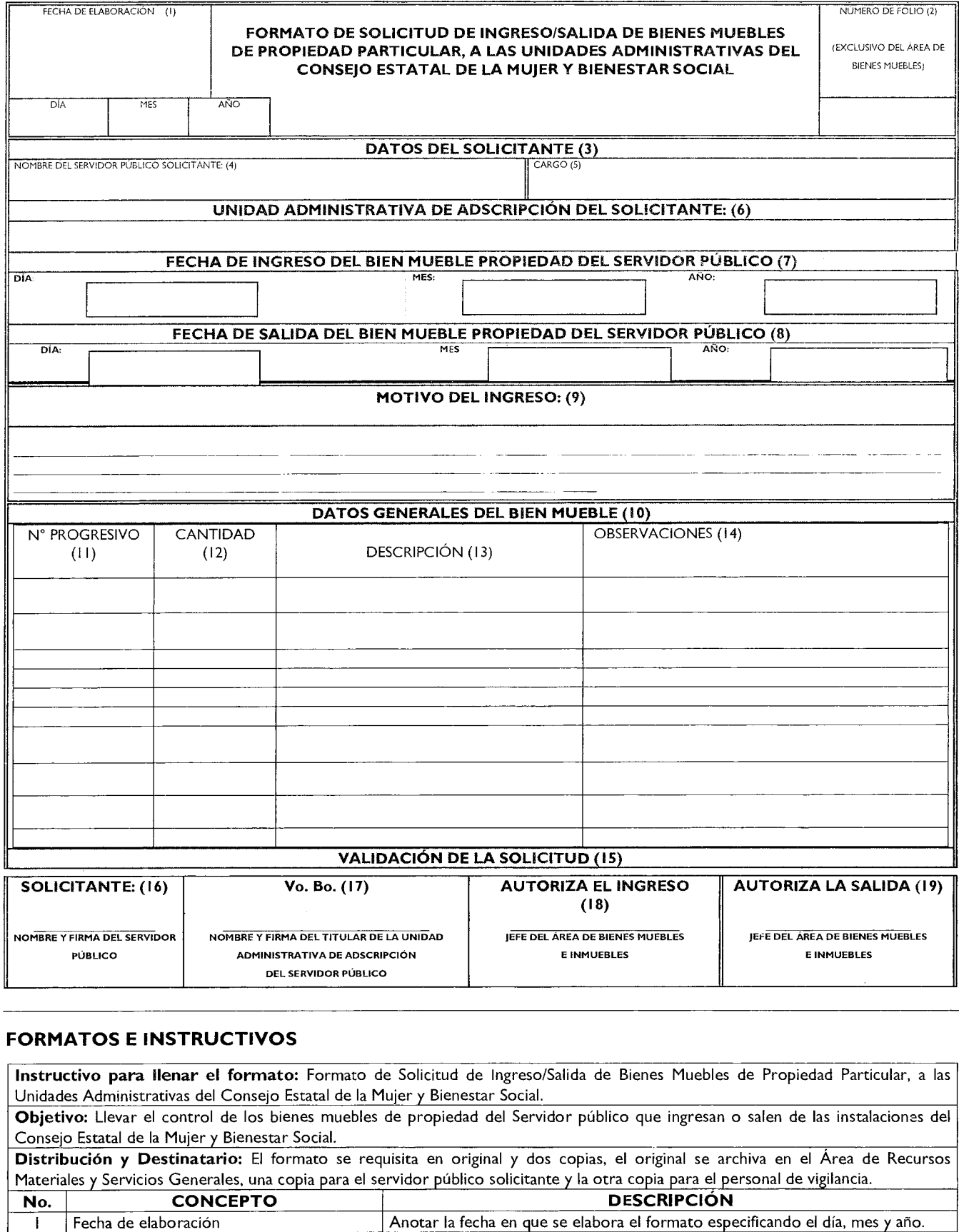

1 **Fecha de elaboración** Anotar la fecha en que se elabora el formato especificando el día, mes y año.

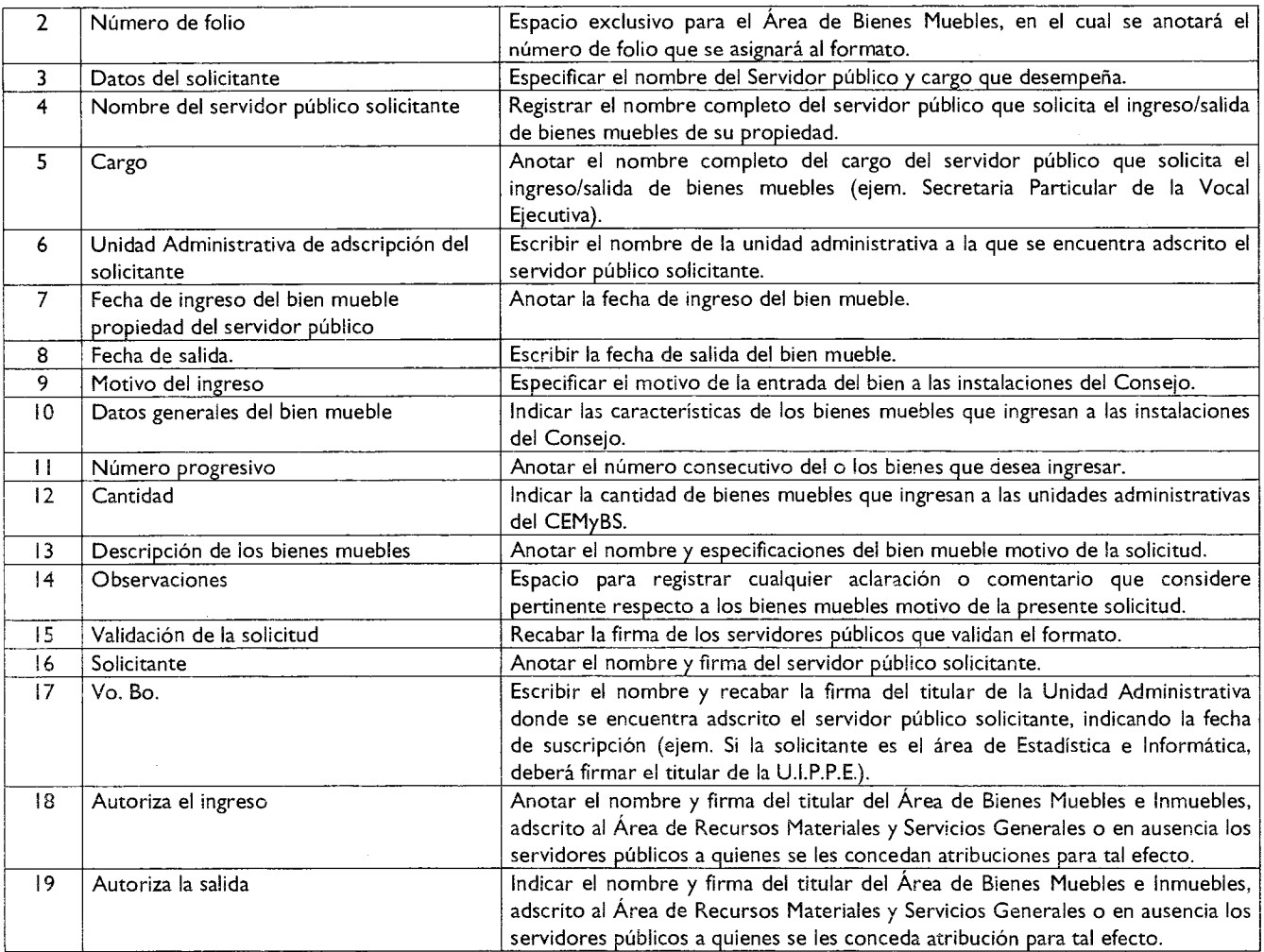

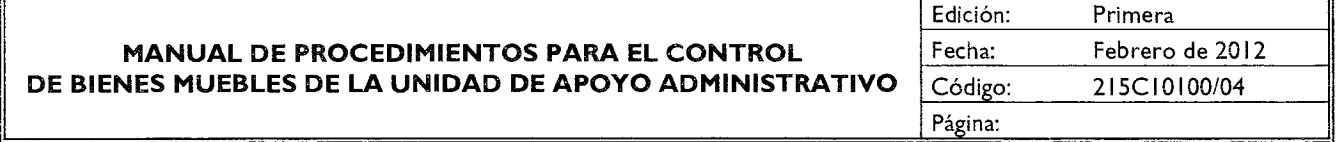

#### **PROCEDIMIENTO: TRANSFERENCIAS DE BIENES MUEBLES.**

#### **OBJETIVO**

Optimizar el uso de los bienes muebles propiedad del Consejo Estatal de la Mujer y Bienestar Social, mediante su transferencia a otras unidades administrativas del organismo.

#### **ALCANCE**

Aplica a los servidores públicos del Consejo que intervienen en la transferencia de los bienes muebles, así como al personal encargado de realizar y registrar la transferencia en el sistema SICOPA **WEB** o SARECO.

#### **REFERENCIAS**

- Reglamento Interior de la Secretaría de Desarrollo Social. Artículo **16,** fracción Xl. Gaceta del Gobierno, **16** de noviembre de 2005.
- Reglamento Interior del Consejo Estatal de la Mujer y Bienestar Social, Capítulo V, Artículo 18. Gaceta del Gobierno, 29 de enero de 2007.
- Normas Administrativas para la Asignación y Uso de Bienes y Servicios de las Dependencias y Organismos Auxiliares del Poder Ejecutivo Estatal, ACP-003 y ACP-012. Gaceta del Gobierno, 24 de febrero de 2005, reformas y adiciones.

#### $5$  de octubre de 2012

— Manual General de Organización del Consejo Estatal de la Mujer y Bienestar Social. Apartado VII Objetivo y Funciones por Unidad Administrativa, 2I5C10100 Unidad de Apoyo Administrativo. Gaceta del Gobierno, 13 de mayo de 2008.

#### **RESPONSABILIDADES**

El Área de Recursos Materiales y Servicios Generales es la responsable de realizar la transferencia de los bienes muebles a otras unidades administrativas del Consejo Estatal de la Mujer y Bienestar Social.

#### **El titular de la Unidad de Apoyo Administrativo deberá:**

• Recibir y turnar el oficio de solicitud de transferencia de bienes muebles al Área de Recursos Materiales y Servicios Generales.

#### **El Área de Recursos Materiales y Servicios Generales deberá:**

- Recibir el oficio de solicitud de transferencia de bienes muebles.
- Registrar la transferencia del bien mueble en los sistemas SICOPA WEB o SARECO, según corresponda.
- Imprimir, entregar y recibir el resguardo del bien mueble transferido a la unidad administrativa solicitante.

#### **La unidad administrativa otorgante deberá:**

• Solicitar mediante oficio al titular de la Unidad de Apoyo Administrativa, la transferencia de un bien mueble que no esté siendo aprovechado.

#### **La unidad administrativa solicitante deberá:**

Recibir el bien mueble y el resguardo para su firma.

#### **DEFINICIONES**

**Bienes Muebles:** Son los bienes que pueden trasladarse fácilmente de un lugar a otro, manteniendo su integridad y la del inmueble en el que se hallarán depositados.

**Sistema Alterno de Registro y Control (SARECO):** Sistema en el cual se registran los bienes muebles adquiridos por el Consejo Estatal de la Mujer y Bienestar Social, que tienen un costo de 17 a 34.99 salarios mínimos.

**Sistema Integral de Control Patrimonial (SICOPA):** Sistema que funciona a través de un portal de la red Internet y se utiliza para registrar los bienes muebles adquiridos por el Consejo Estatal de la Mujer y Bienestar Social, que tienen un costo mayor o igual a 35 salarios mínimos.

**Tarjeta de Resguardo:** Documento que acredita la entrega de un bien mueble al servidor público usuario del mismo.

**Transferencia:** Movimiento que se genera cuando un bien mueble se traslada o transfiere de una unidad administrativa a otra para su mejor utilidad.

#### **INSUMOS**

- Oficio de solicitud de transferencia de bienes muebles.
- Bienes muebles susceptibles de transferirse.

#### **RESULTADOS**

- Bienes muebles transferidos entre unidades administrativas del Consejo Estatal de la Mujer y Bienestar Social.
- Tarjeta de Resguardo firmada.

#### **INTERACCIÓN CON OTROS PROCEDIMIENTOS**

- Actualización del resguardo de bienes muebles.
- Levantamiento de inventario físico de bienes muebles en las unidades administrativas.

#### **POLÍTICAS**

- Los movimientos de transferencia de bienes muebles únicamente se realizarán entre las unidades administrativas del Consejo Estatal de la Mujer y Bienestar Social.
- La transferencia de bienes muebles se realizará cuando las unidades administrativas que intervengan en la misma estén en absoluto acuerdo.
- La transferencia de bienes muebles se realizará cuando una unidad administrativa solicite un bien mueble que no esté siendo utilizado por otra y se encuentre en buen estado de uso.

## **Procedimiento: Transferencia de bienes muebles.**

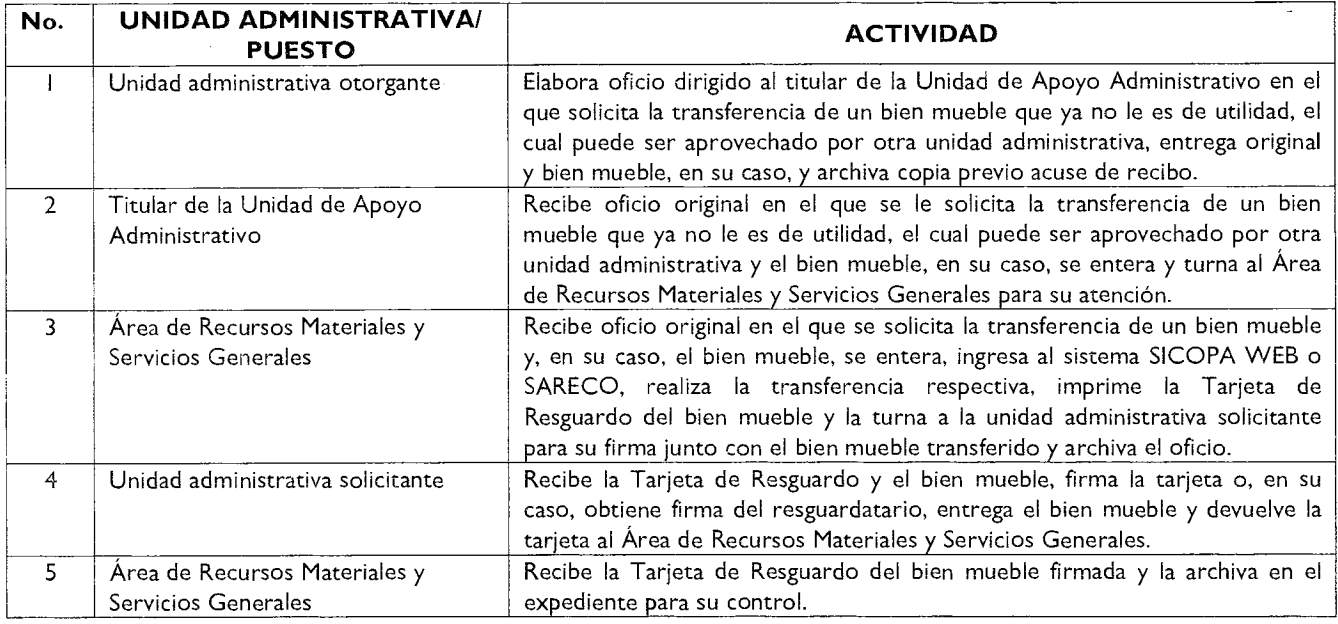

### **DIAGRAMACIÓN**

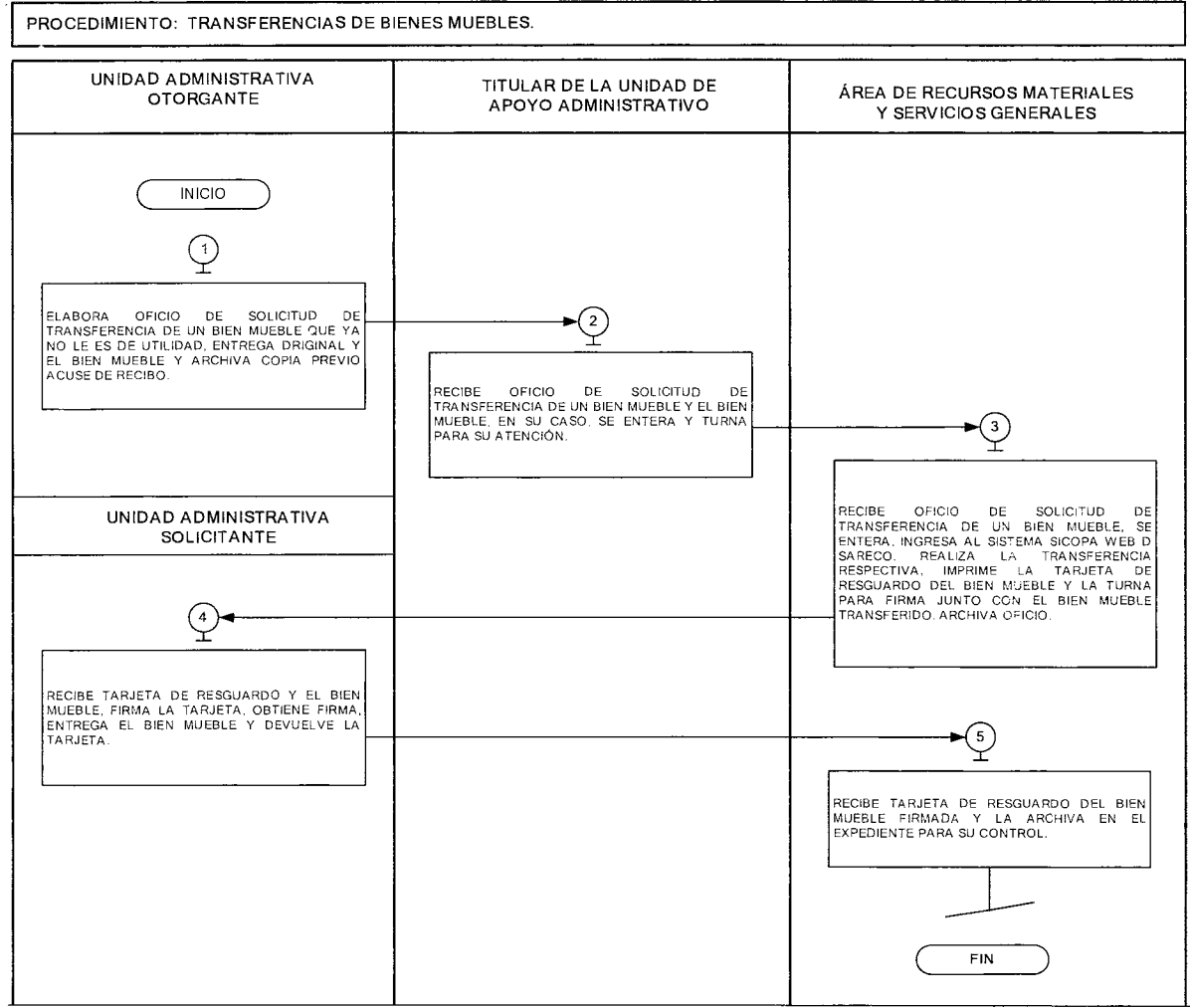

 $\bar{\lambda}$ 

#### $5$  de octubre de 2012

#### **MEDICIÓN:**

Indicador para medir la eficiencia en la transferencia de bienes muebles.

Número mensual de transferencias de bienes muebles realizadas X 100= Porcentaje mensual de transferencias de Número mensual de solicitudes de transferencia de bienes bienes muebles realizadas. muebles recibidas

#### **Registro de evidencias:**

- El oficio de solicitud de transferencia de bienes muebles se archiva en el Área de Recursos Materiales y Servicios Generales de la Unidad de Apoyo Administrativo.
- Las transferencias de bienes muebles quedan registradas en los sistemas SICOPA **WEB** o SARECO, según sea el caso.

#### **FORMATOS E INSTRUCTIVOS**

#### **TARJETA DE RESGUARDO**

#### **SICOPA WEB**

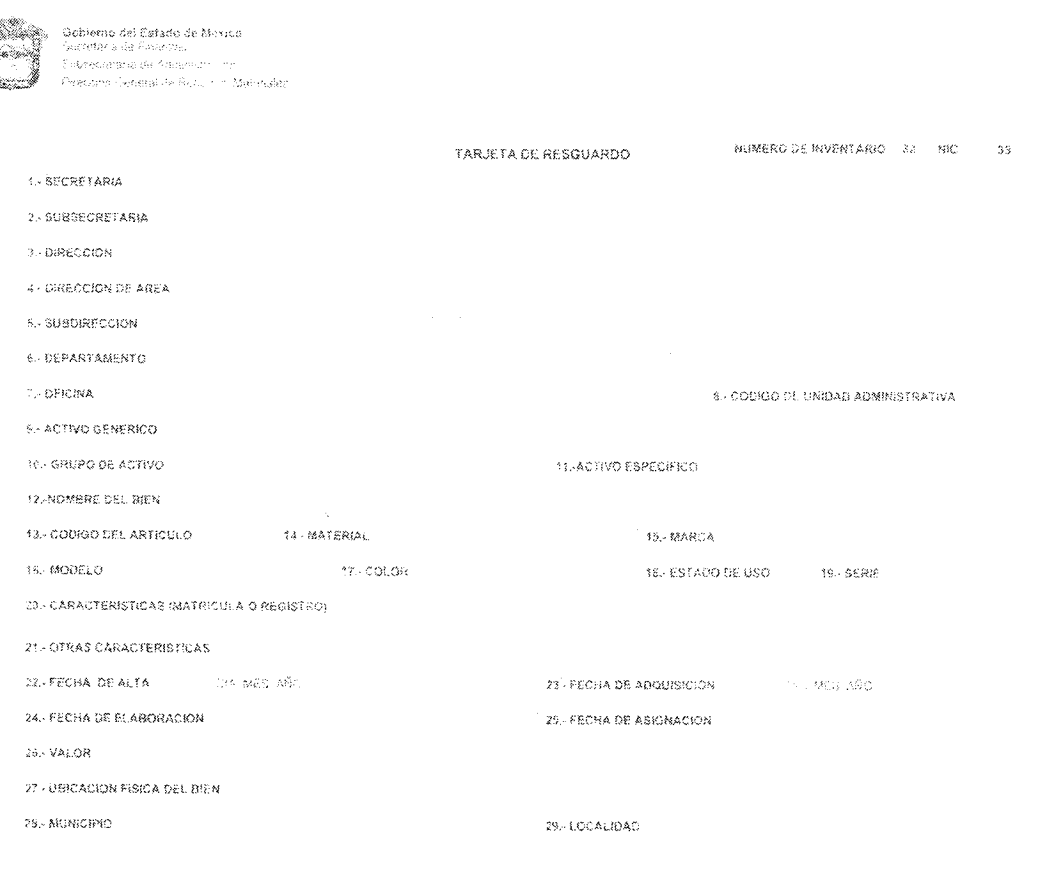

 $30^{\circ}$  (  $30^{\circ}$  ) and  $\sim$   $\sim$   $5.5\%$  $\chi_3$  $F^{\prime}_K{\mathbb{C}}\Theta\Lambda$ NOMBRE Y FIBMA DEL RESOUARDATARIO

NOTA: (15 Bm3 y teut y sargen invasible es et o monoidite ce faint prode y suas por deliber que amonte

#### **FORMATOS E INSTRUCTIVOS**

**Instructivo para llenar el formato:** Tarjeta de Resguardo.

**Objetivo:** Tener un control de los bienes muebles asignados a los servidores públicos del Consejo Estatal de la Mujer y Bienestar Social.

**Distribución y Destinatario:** El formato se requisita en original y se archiva en el Área de Recursos Materiales y Servicios Generales.

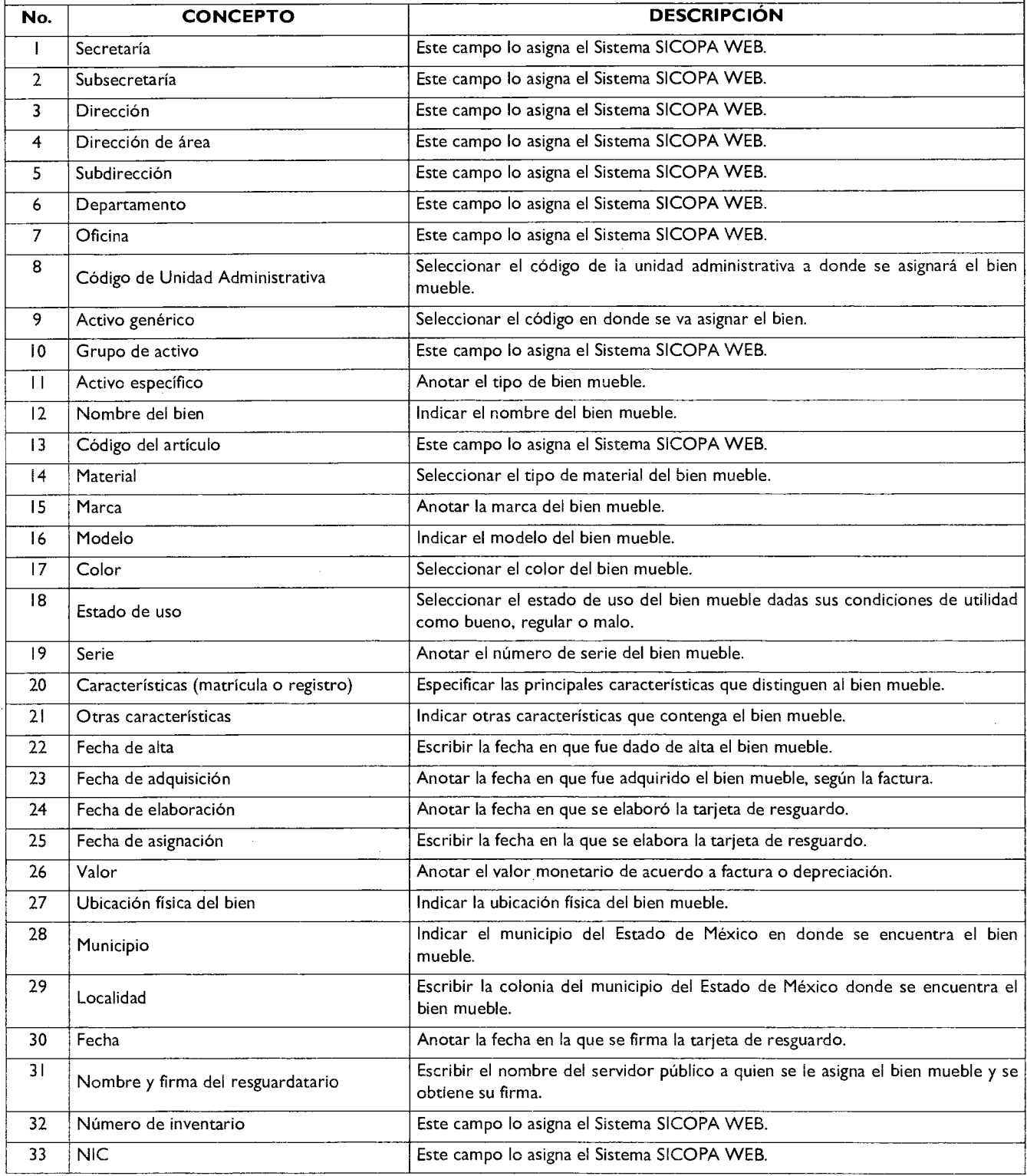

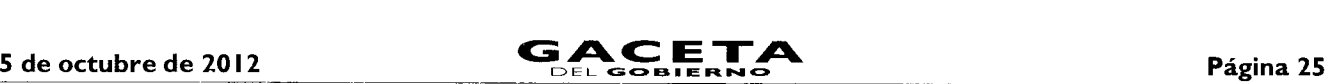

#### **SARECO**

Gobierno del Estado de México Secretaria de Finanzas Subsecretaria de Administración Dirección General de Recursos Materiales

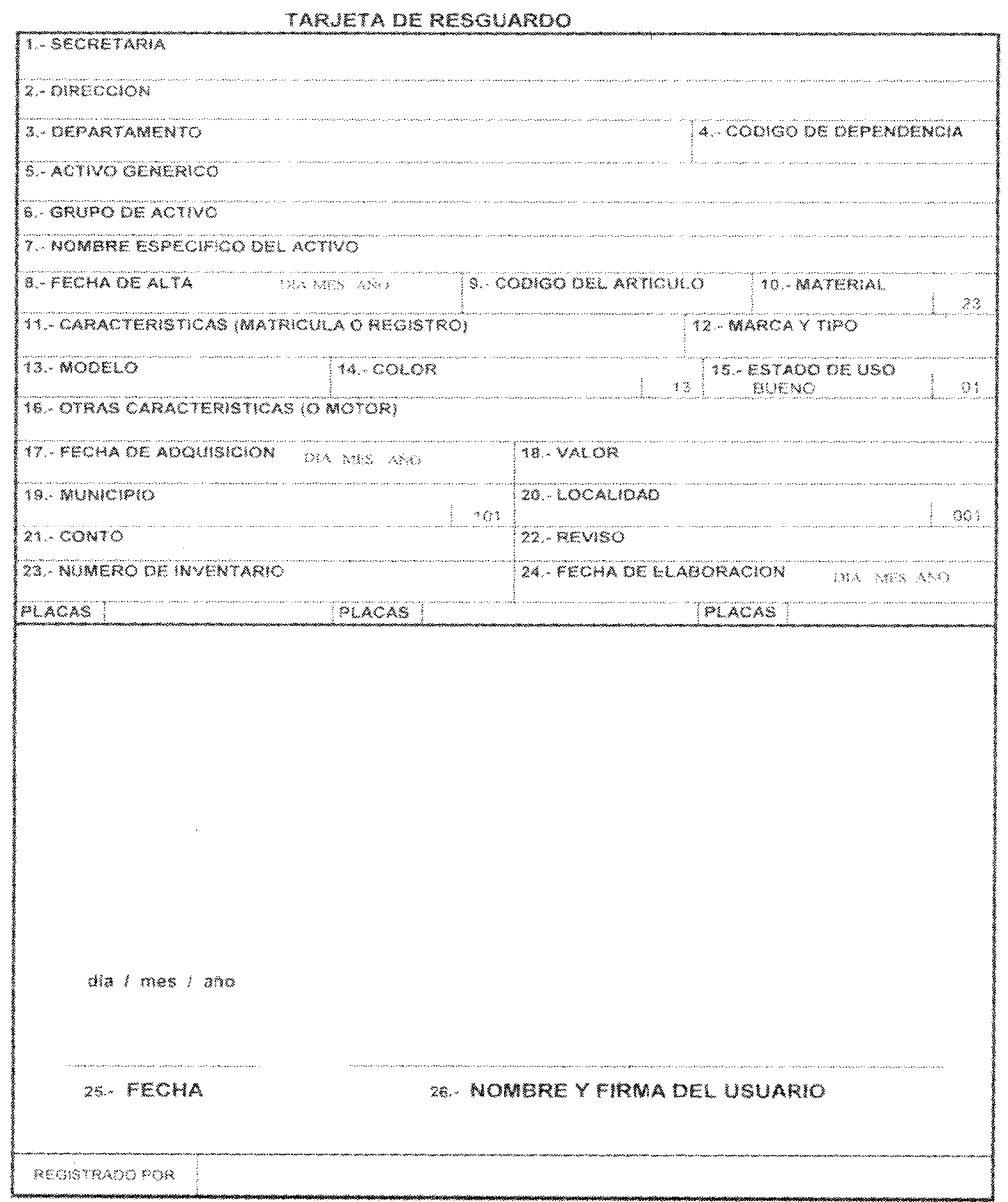

NOTA: La firma y fecha de quian suscriba es el responsable de la custodia y buen uso del bien que ampara

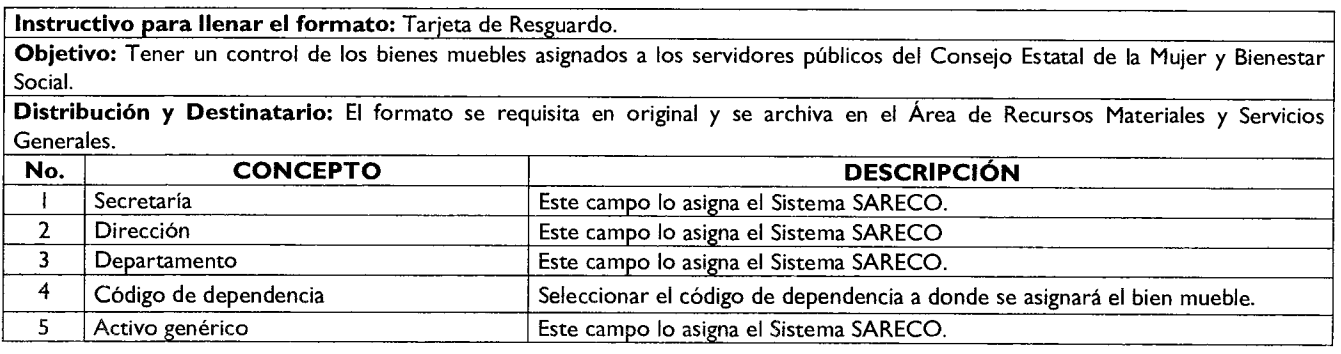

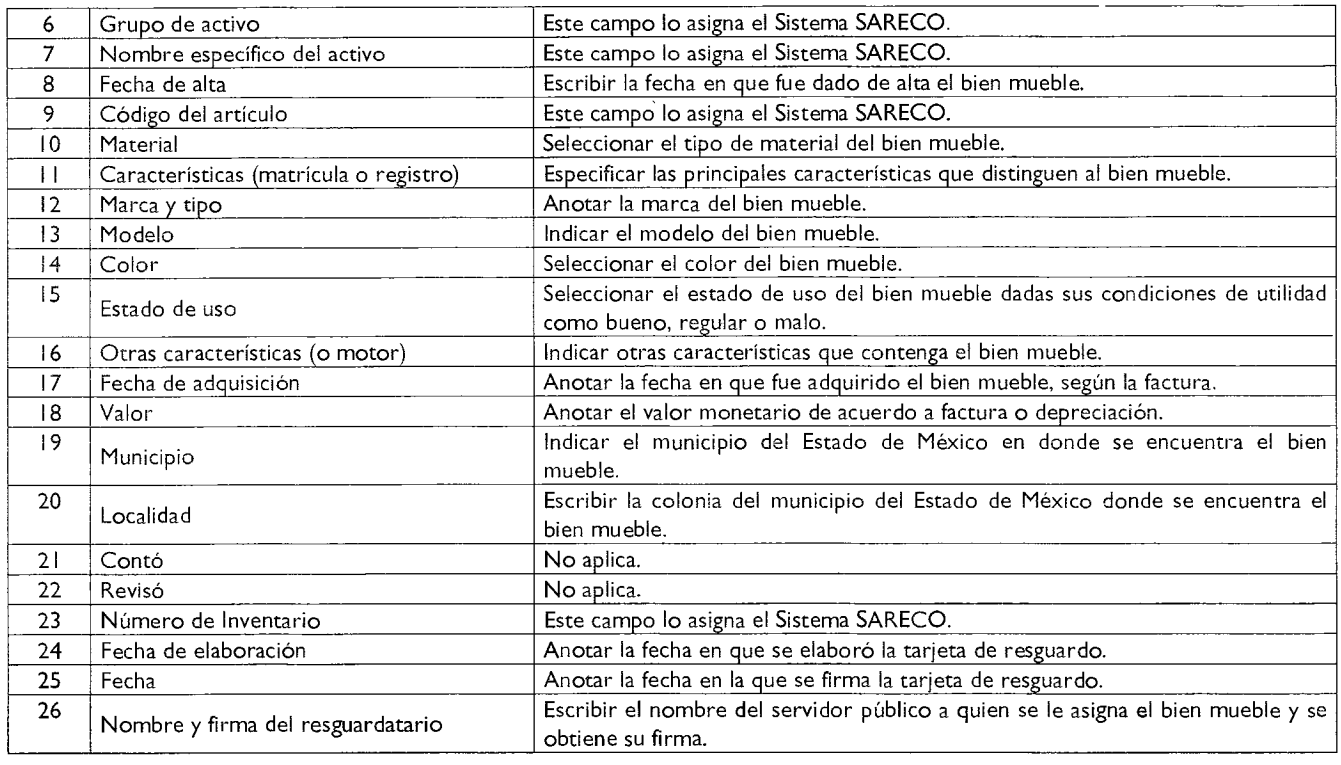

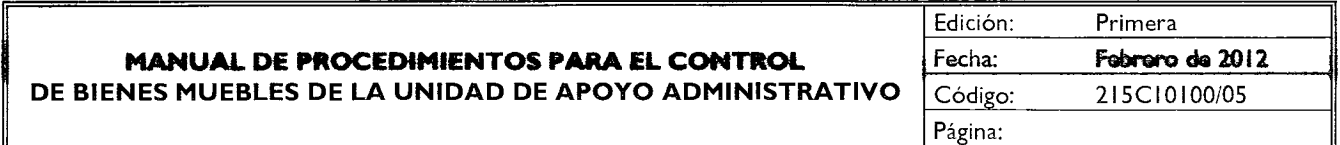

#### **PROCEDIMIENTO: ACTUALIZACIÓN DEL RESGUARDO DE BIENES MUEBLES.**

#### **OBJETIVO**

Mantener un control respecto de los cambios de resguardatarios de los bienes muebles propiedad del Consejo Estatal de la Mujer y Bienestar Social, mediante su registro y actualización en el Sistema Integral de Control Patrimonial (SICOPA WEB) o en el Sistema Alterno de Registro y Control (SARECO) y de la Tarjeta de Resguardo correspondiente.

#### **ALCANCE**

Aplica al personal del Consejo Estatal de la Mujer y Bienestar Social que solicite el cambio de asignación de un bien mueble, sin que éste cambie de unidad, así como al personal encargado de realizar la actualización correspondiente en el sistema SICOPA WEB o SARECO

#### **REFERENCIAS**

- Reglamento Interior de la Secretaría de Desarrollo Social. Artículo 16, fracción Xl. Gaceta del Gobierno, 16 de noviembre de 2005.
- Reglamento Interior del Consejo Estatal de la Mujer y Bienestar Social, Capítulo V, Artículo 18. Gaceta del Gobierno, 29 de enero de 2007.
- Normas Administrativas para la Asignación y Uso de Bienes y Servicios de las Dependencias y Organismos Auxiliares del Poder Ejecutivo Estatal, ACP-004 inciso "a". Gaceta del Gobierno, 24 de febrero de 2005, reformas y adiciones.
- Manual General de Organización del Consejo Estatal de la Mujer y Bienestar Social. Apartado VII Objetivo y Funciones por Unidad Administrativa, 215C 10100 Unidad de Apoyo Administrativo. Gaceta del Gobierno, 13 de mayo de 2008.

#### **RESPONSABILIDADES**

El Área de Recursos Materiales y Servicios Generales es la encargada de registrar la actualización de los resguardos de bienes muebles asignados a servidores públicos del Consejo, en el Sistema Integral de Control Patrimonial (SICOPA WEB) o en el Sistema Alterno de Registro y Control (SARECO).

#### **El titular de la Unidad de Apoyo Administrativo deberá:**

Recibir y turnar el oficio de solicitud de actualización de resguardo de bienes muebles al Área de Recursos Materiales y Servicios Generales.

#### **El Área de Recursos Materiales y Servicios Generales deberá:**

- Recibir el oficio de solicitud de actualización de resguardo de bienes muebles.
- Actualizar los sistemas SICOPA WEB o SARECO, según corresponda.
- Imprimir y entregar la Tarjeta de Resguardo del bien mueble al servidor público al que se le asignó el bien mueble.
- Recibir la Tarjeta de Resguardo firmada y archivarla.

#### **La unidad administrativa deberá:**

- Solicitar mediante oficio el cambio de resguardatario y la actualización del resguardo de un bien mueble.
- Recabar la firma en el resguardo y entregarlo al Área de Recursos Materiales y Servicios Generales.

#### **El Servidor público deberá:**

• Firmar el resguardo del bien mueble que se le asignó.

#### **DEFINICIONES**

**Actualización de resguardo:** Procedimiento en el cual se cambia el nombre del resguardatario de un bien mueble por un nuevo asignatario, mediante el sistema SICOPA WEB o SARECO.

Bienes Muebles: Son los bienes que pueden trasladarse fácilmente de un lugar a otro, manteniendo su integridad y la del inmueble en el que se hallarán depositados.

**Sistema Alterno de Registro y Control (SARECO):** Sistema en el cual se registran los bienes muebles adquiridos por el Consejo Estatal de la Mujer y Bienestar Social, que tienen un costo de 17 a 34.99 salarios mínimos .

Sistema **Integral de Control Patrimonial (SICOPA):** Sistema que funciona a través de un portal de la red Internet y se utiliza para registrar los bienes muebles adquiridos por el Consejo Estatal de la Mujer y Bienestar Social, que tienen un costo mayor o igual a 35 salarios mínimos.

**Tarjeta de Resguardo:** Documento que acredita la entrega de un bien mueble al servidor público usuario del mismo.

#### **INSUMOS**

• Oficio de solicitud de cambio de resguardatario y la actualización de la'Tarjeta de Resguardo.

#### **RESULTADOS**

- Tarjeta de resguardo actualizada.
- Inventario y registros actualizados.

#### **INTERACCIÓN CON OTROS PROCEDIMIENTOS**

- Registro de alta de bienes muebles en el Sistema SICOPA WEB O SARECO.
- Registro de baja de bienes muebles en el Sistema SICOPA WEB O SARECO.
- Transferencias de bienes muebles.

#### **POLÍTICAS**

Todos los cambios de asignación de bienes muebles del Consejo Estatal de la Mujer y Bienestar Social, que se efectúen dentro en una misma unidad administrativa, deberán registrarse en el Sistema SICOPA WEB o SARECO.

#### **Procedimiento: Actualización del resguardo de bienes muebles.**

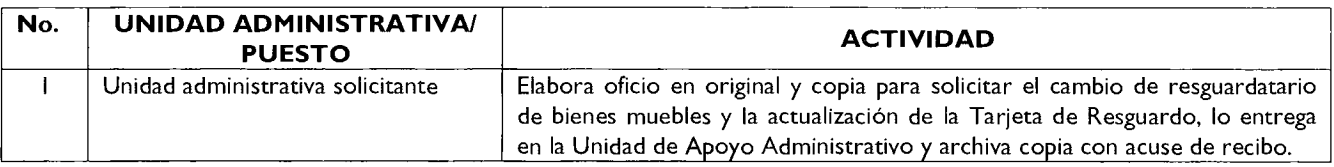

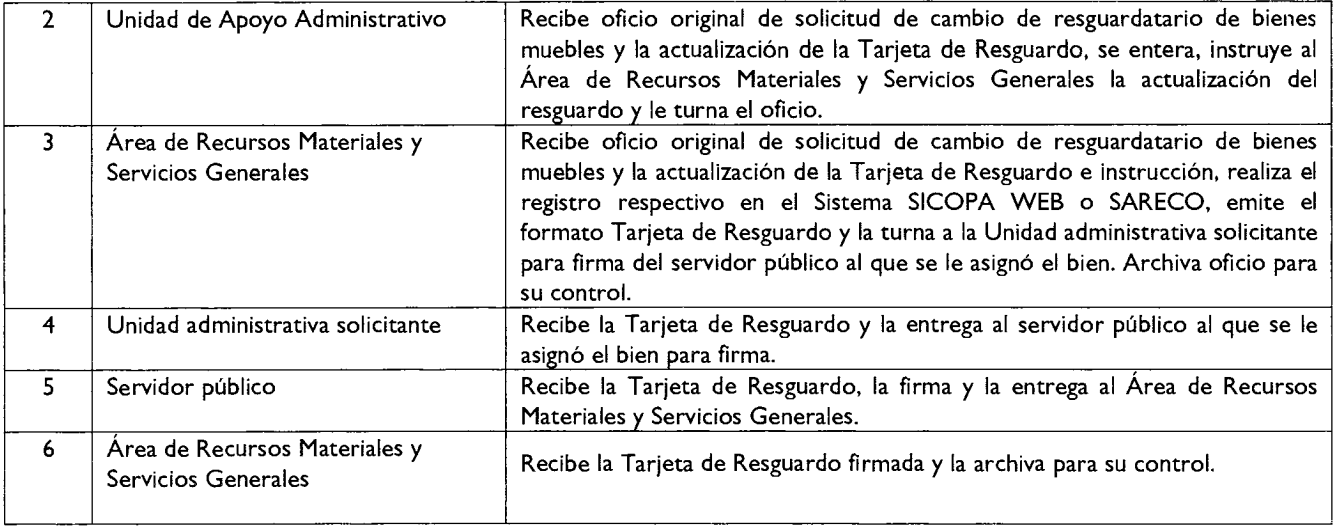

#### **DIAGRAMACIÓN**

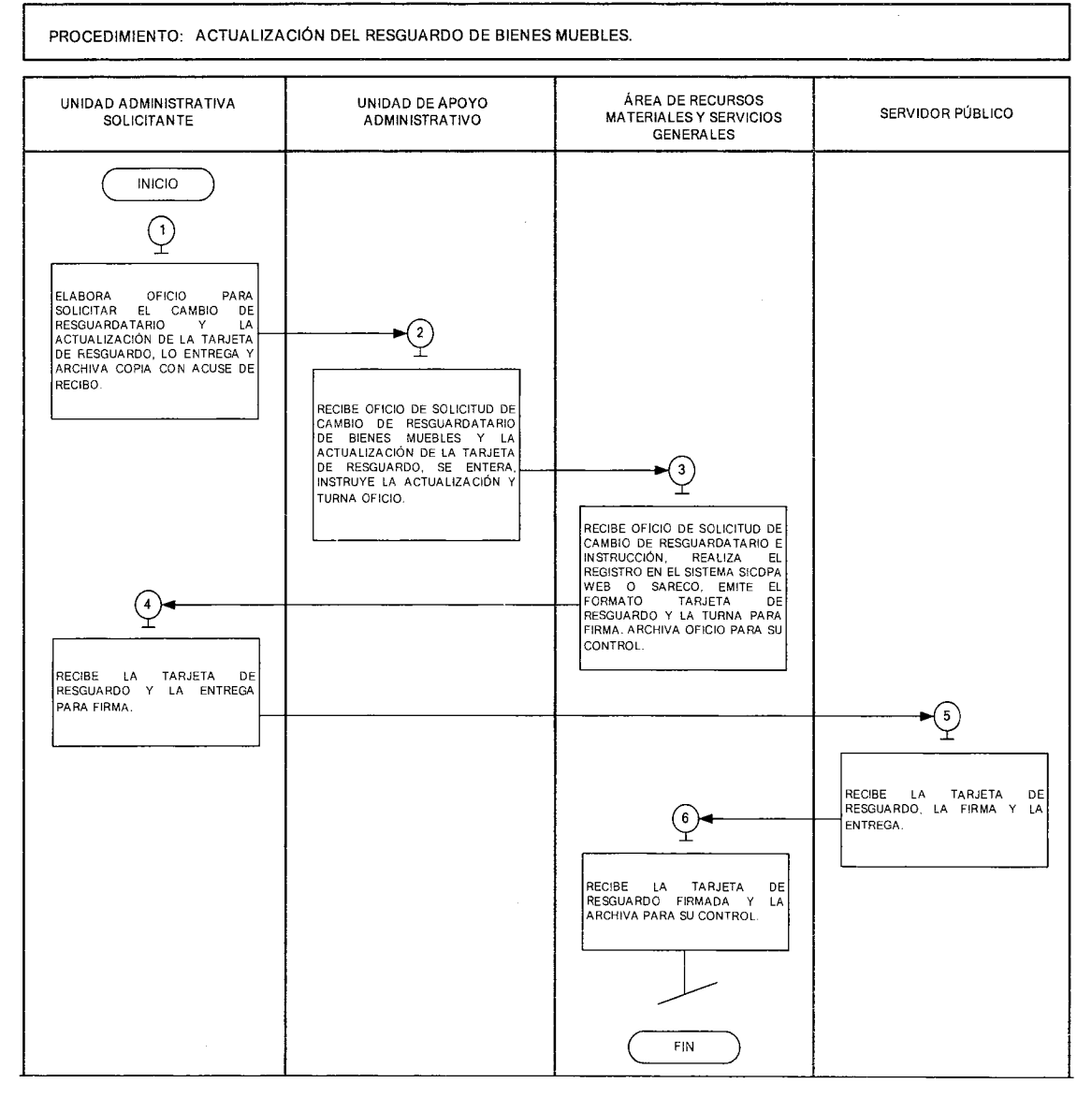

 $\ddot{\phantom{a}}$ 

## $5$  de octubre de 2012 **GAC**

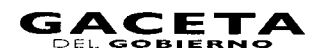

#### **MEDICIÓN:**

Indicador para medir la eficiencia en la actualización del resguardo de bienes muebles en el Sistema SICOPA WEB o SARECO.

Número mensual de actualización de resguardo de bienes muebles registradas en el Sistema SICOPA WEB o Porcentaje mensual de actualización de Número mensual de solicitudes de actualización de realizados. resguardo de bienes muebles recibidas

SARECO X 100= resguardos de bienes muebles

 $\bar{z}$ 

 $-33$ 

#### **Registro de evidencias:**

La actualización de resguardo de bienes muebles queda registrada en el oficio de solicitud en el SICOPA WEB o SARECO y en la Tarjeta de Resguardo que se archivan en el Área de Recursos Materiales y Servicios Generales.

#### **FORMATOS E INSTRUCTIVOS**

.<br>Mari

#### **TARJETA DE RESGUARDO**

#### **SICOPA WEB**

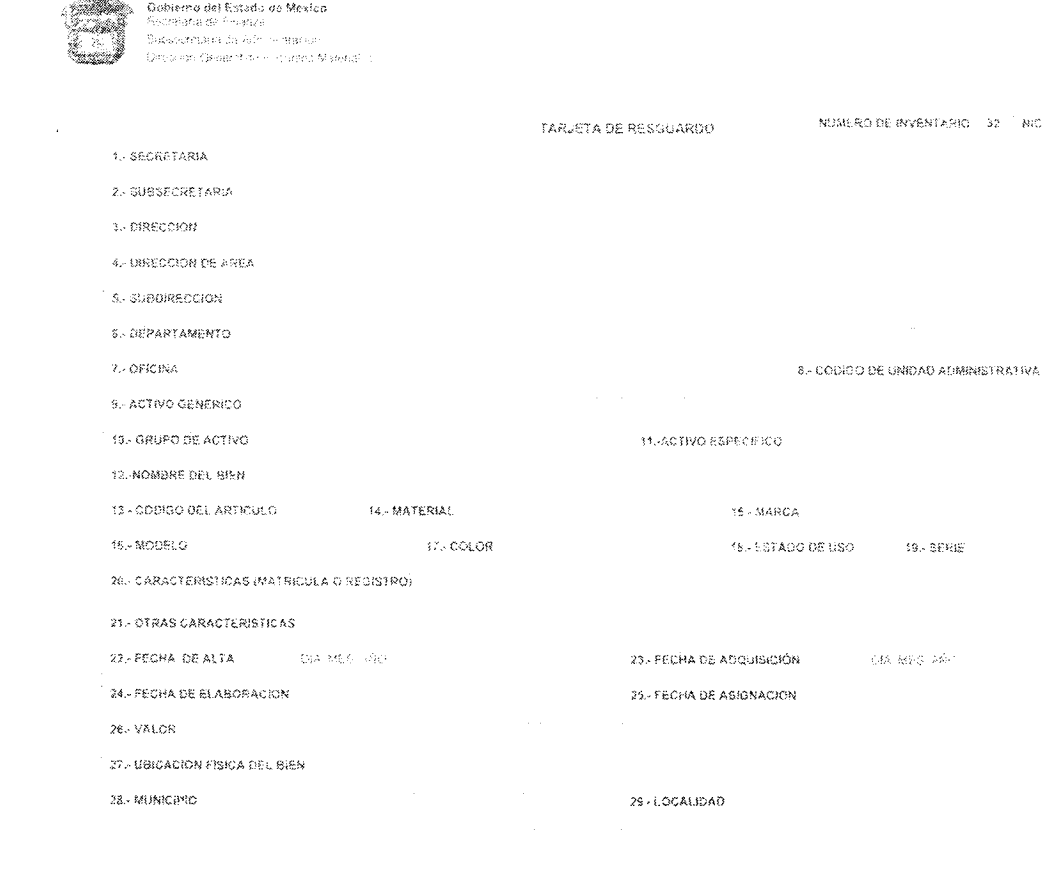

 $30 - 00 \pm 333 + 0044$ 

 $31$ .1,17555 49145221 r FIRMA 512, RYSG'iJA5IY4TA4.10

NOTA: il contra si facas de questina unha el la repercicida de la rustadra y huan pse del ban que compete

#### **FORMATOS E INSTRUCTIVOS**

**Instructivo para Henar el formato:** Tarjeta de Resguardo.

**Objetivo:** Tener un control de los bienes muebles asignados a los servidores públicos del Consejo Estatal de la Mujer y Bienestar Social.

**Distribución y Destinatario:** El formato se requisita en original y se archiva en el Área de Recursos Materiales y Servicios Generales.

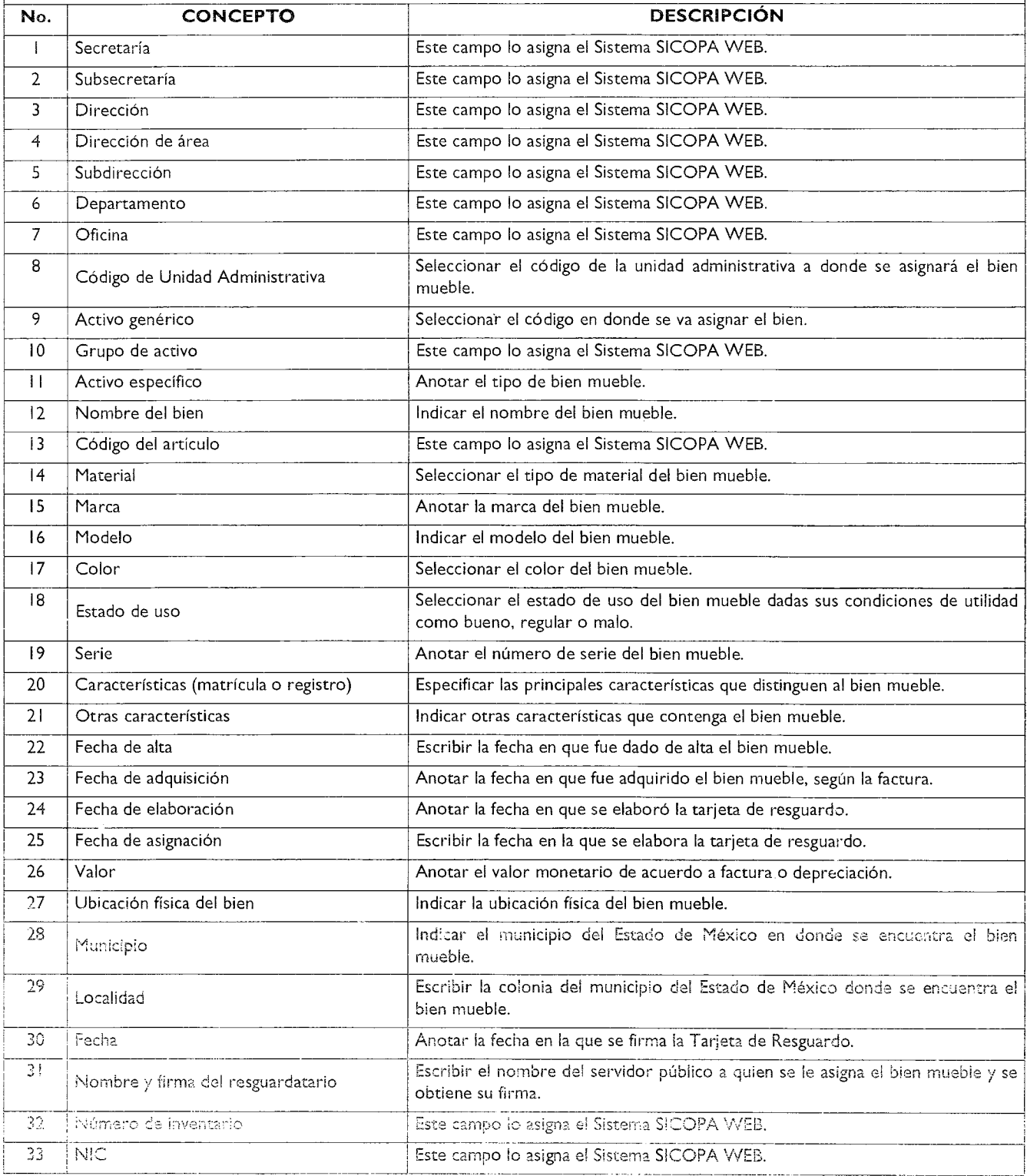

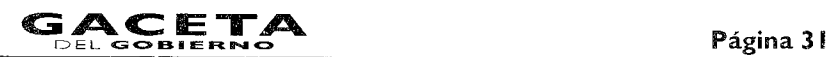

#### **SARECO**

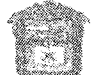

Gobierno del Estado de México. Secretario de Finanzas Subsecretaria de Administración Dirección General de Recursos Materiales

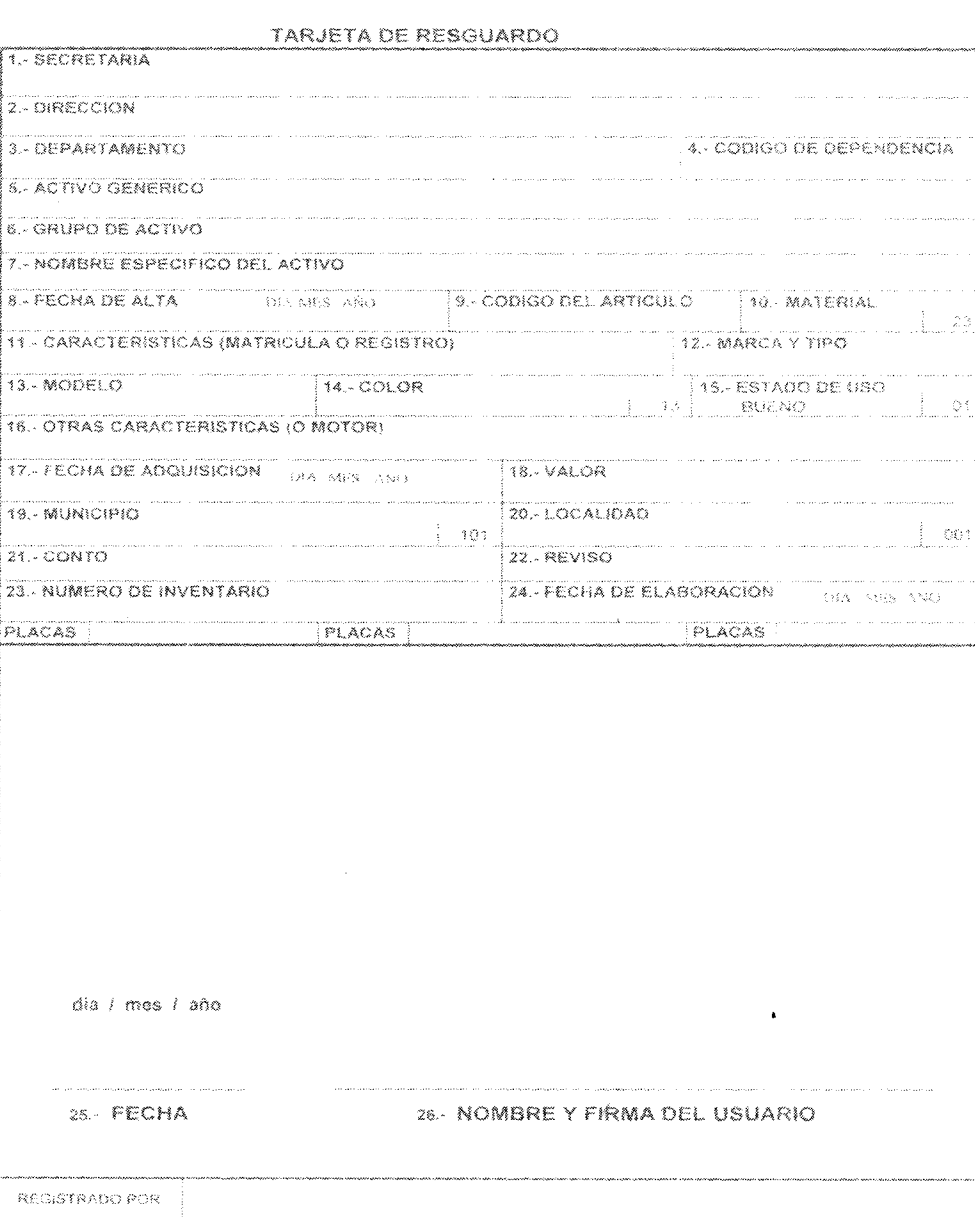

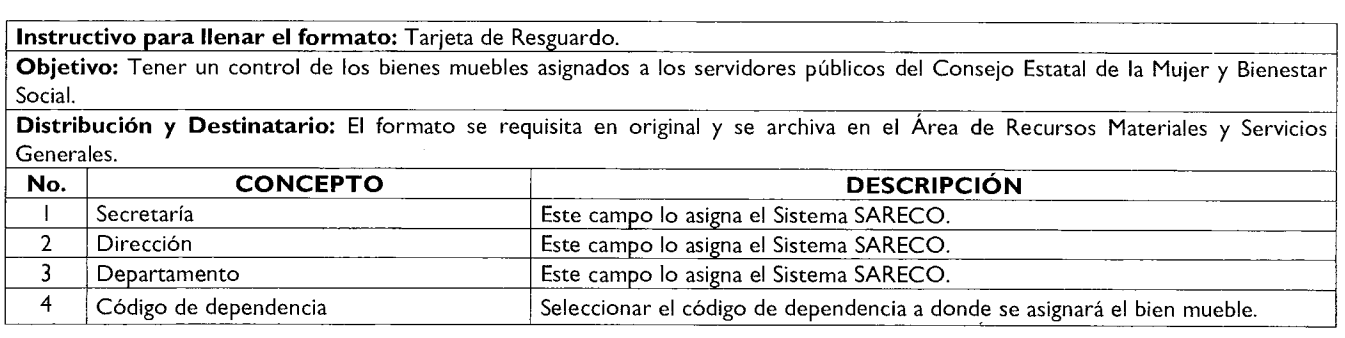

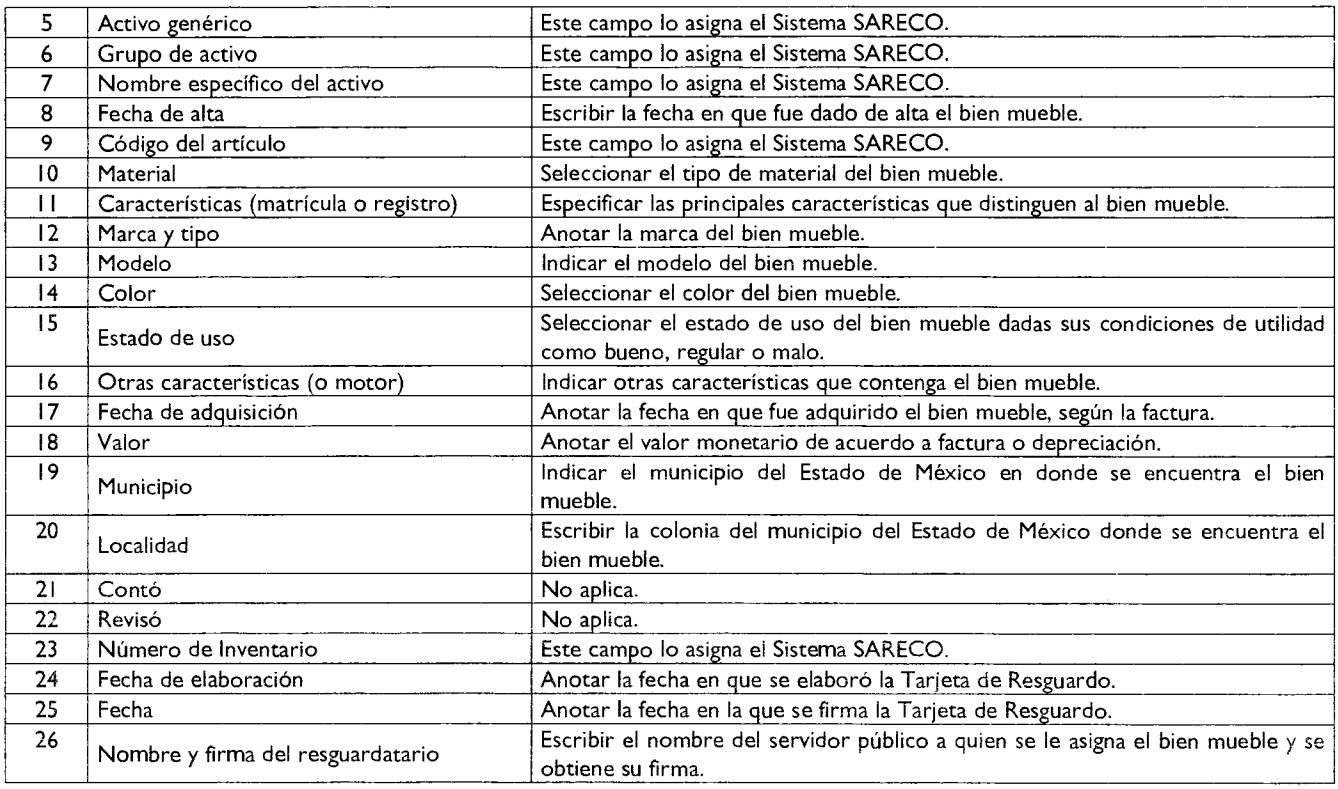

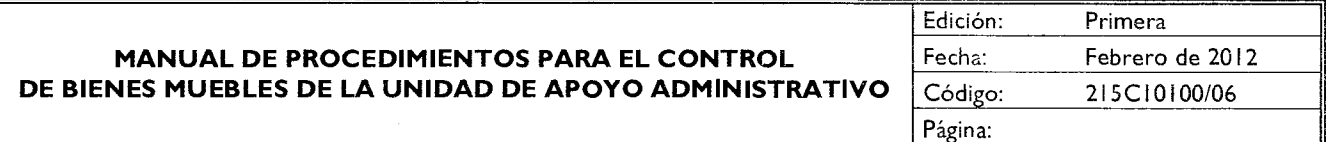

#### **PROCEDIMIENTO: LEVANTAMIENTO DE INVENTARIO FÍSICO DE BIENES MUEBLES EN LAS UNIDADES ADMINISTRATIVAS.**

#### **OBJETIVO**

Comprobar la veracidad del inventario de bienes muebles propiedad del Consejo Estatal de la Mujer y Bienestar Social, mediante la verificación física de los bienes muebles y del registro en el Sistema Integral de Control Patrimonial (SICOPA WEB) o en el Sistema Alterno de Registro y Control (SARECO) y de la asignación a un responsable de su resguardo.

#### **ALCANCE**

Aplica al personal del Área de Recursos Materiales y Servicios Generales que se encarga de la verificación y realización del inventario físico de bienes muebles a las unidades administrativas del Consejo Estatal de la Mujer y Bienestar Social.

#### **REFERENCIAS**

- Reglamento Interior de la Secretaría de Desarrollo Social. Artículo 16, fracción Xl. Gaceta del Gobierno, 16 de noviembre de 2005.
- Reglamento Interior del Consejo Estatal de la Mujer y Bienestar Social, Capítulo V, Artículo 18. Gaceta del Gobierno, 29 de enero de 2007.
- Normas Administrativas para la Asignación y Uso de Bienes y Servicios de las Dependencias y Organismos Auxiliares del Poder Ejecutivo Estatal, ACP-005. Gaceta del Gobierno, 24 de febrero de 2005, reformas y adiciones.

— Manual General de Organización del Consejo Estatal de la Mujer y Bienestar Social. Apartado VII Objetivo y Funciones por Unidad Administrativa, 2I5C10100 Unidad de Apoyo Administrativo. Gaceta del Gobierno, 13 de mayo de 2008.

#### **RESPONSABILIDADES**

El Área de Recursos Materiales y Servicios Generales es la responsable de realizar el inventario físico a las unidades administrativas del Consejo Estatal de la Mujer y Bienestar Social.

#### **El Área de Recursos Materiales y Servicios Generales deberá:**

- Generar el listado de bienes muebles e informar, vía oficio, al titular de la Unidad Administrativa la fecha y hora en la que se realizara el inventario físico.
- Realizar el inventario físico en la fecha y hora establecida.
- Anotar las diferencias encontradas entre los registros de bienes muebles y la existencia física y actualizar en el sistema SICOPA WEB y SARECO, los cambios detectados.
- Generar el resguardo actualizado y recabar la firma del resguardatario.
- Elaborar acta administrativa circunstanciada en dos tantos originales y recabar firmas.

#### **El Servidor público deberá:**

Recibir y firmar el resguardo actualizado en su caso.

#### **La unidad administrativa deberá:**

- Recibir el oficio en el que se informa la fecha y hora en que se llevará a cabo el inventario físico de bienes muebles y el nombre de los servidores públicos que efectuarán la verificación y esperar la fecha establecida.
- Recibir el acta administrativa circunstanciada, firmarla y devolverla al Área de Recursos Materiales y Servicios Generales y una vez firmada, archivarla para su control.

#### **DEFINICIONES**

**Bienes Muebles:** Son los bienes que pueden trasladarse fácilmente de un lugar a otro, manteniendo su integridad y la del inmueble en el que se hallarán depositados.

**Número de Inventario:** Número de control e identificación que asignan los sistemas SICOPA WEB y SARECO a los bienes muebles adquiridos por el Consejo Estatal de la Mujer y Bienestar Social.

**Sistema Alterno de Registro y Control (SARECO):** Sistema en el cual se registran los bienes muebles adquiridos por el Consejo Estatal de la Mujer y Bienestar Social, que tienen un costo de 17 a 34.99 salarios mínimos .

**Sistema Integral de Control Patrimonial (SICOPA):** Sistema que funciona a través de un portal de la red Internet y se utiliza para registrar los bienes muebles adquiridos por el Consejo Estatal de la Mujer y Bienestar Social, que tienen un costo mayor o igual a 35 salarios mínimos.

**Tarjeta de Resguardo:** Documento que acredita la entrega de un bien mueble al servidor público usuario del mismo.

**Transferencia:** Movimiento que se genera cuando un bien mueble se traslada o transfiere de una unidad administrativa a otra para su mejor utilidad.

#### **INSUMOS**

- Oficio de notificación para la realización de inventarios físicos de bienes muebles.
- Calendario anual de verificaciones emitido por el Área de Recursos Materiales y Servicios Generales.

#### **RESULTADOS**

- Listado de bienes muebles registrados en el sistema SICOPA WEB y SARECO.
- Resguardos de bienes muebles actualizados en el sistema SICOPA WEB y SARECO.
- Acta Administrativa Circunstanciada.

#### **INTERACCIÓN CON OTROS PROCEDIMIENTOS**

• Registro de alta de bienes muebles en el Sistema SICOPA WEB o SARECO.

- Registro de baja de bienes muebles en el Sistema SICOPA WEB o SARECO.
- Transferencias de bienes muebles.
- Actualización del resguardo de bienes muebles.

#### **POLÍTICAS**

• El inventario físico de bienes muebles a las unidades administrativas del Consejo Estatal de la Mujer y Bienestar Social, se realizará de acuerdo al calendario anual emitido por el Área de Recursos Materiales y Servicios Generales.

#### **Procedimiento: Levantamiento de inventario físico de bienes muebles en las unidades administrativas.**

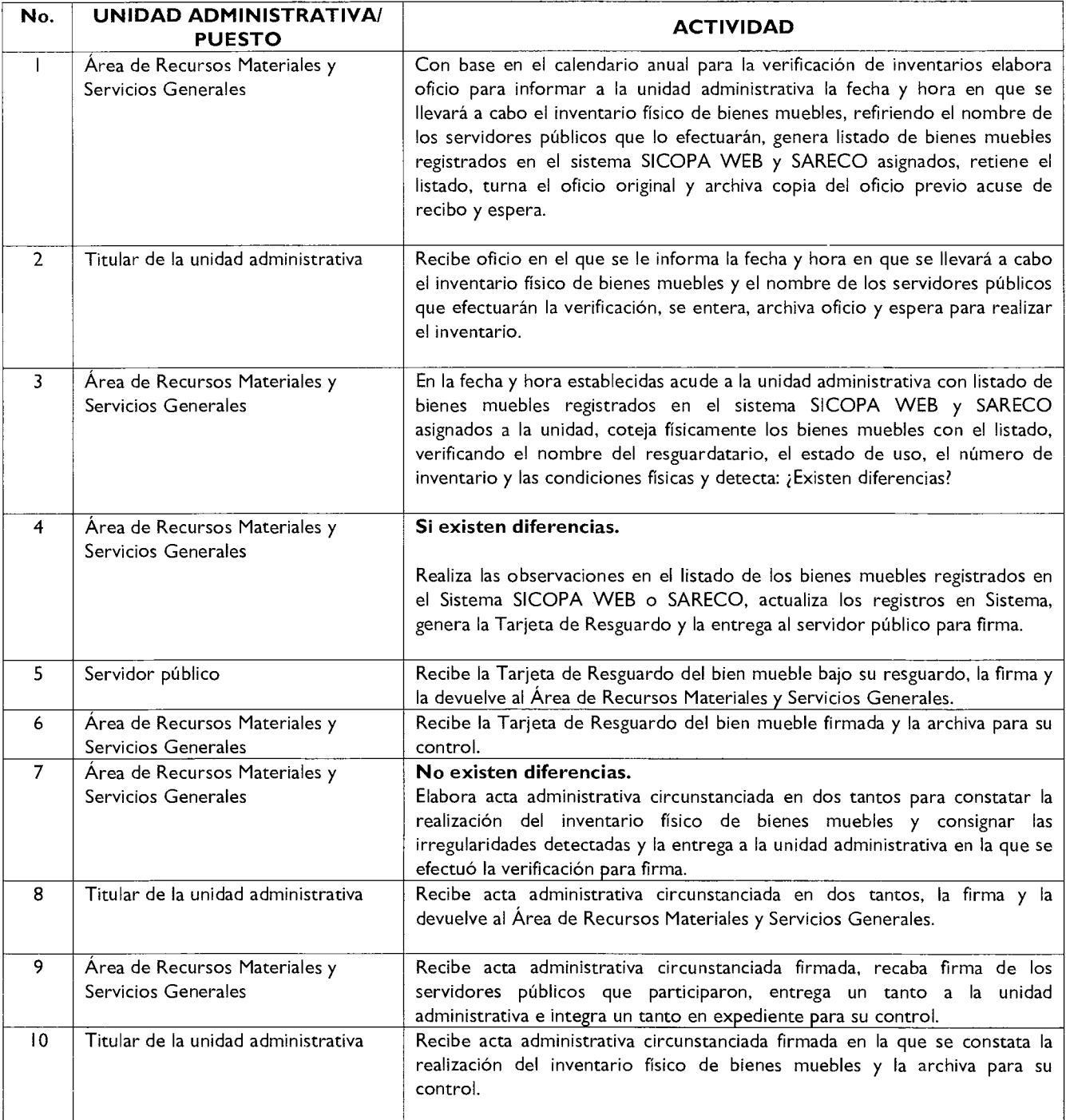

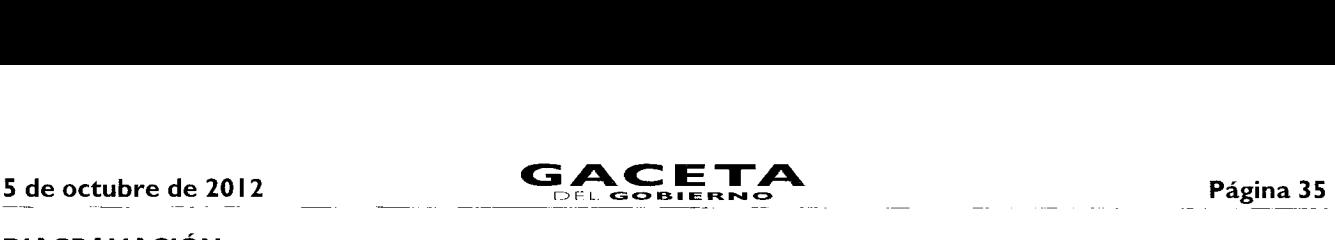

#### **DIAGRAMACIÓN**

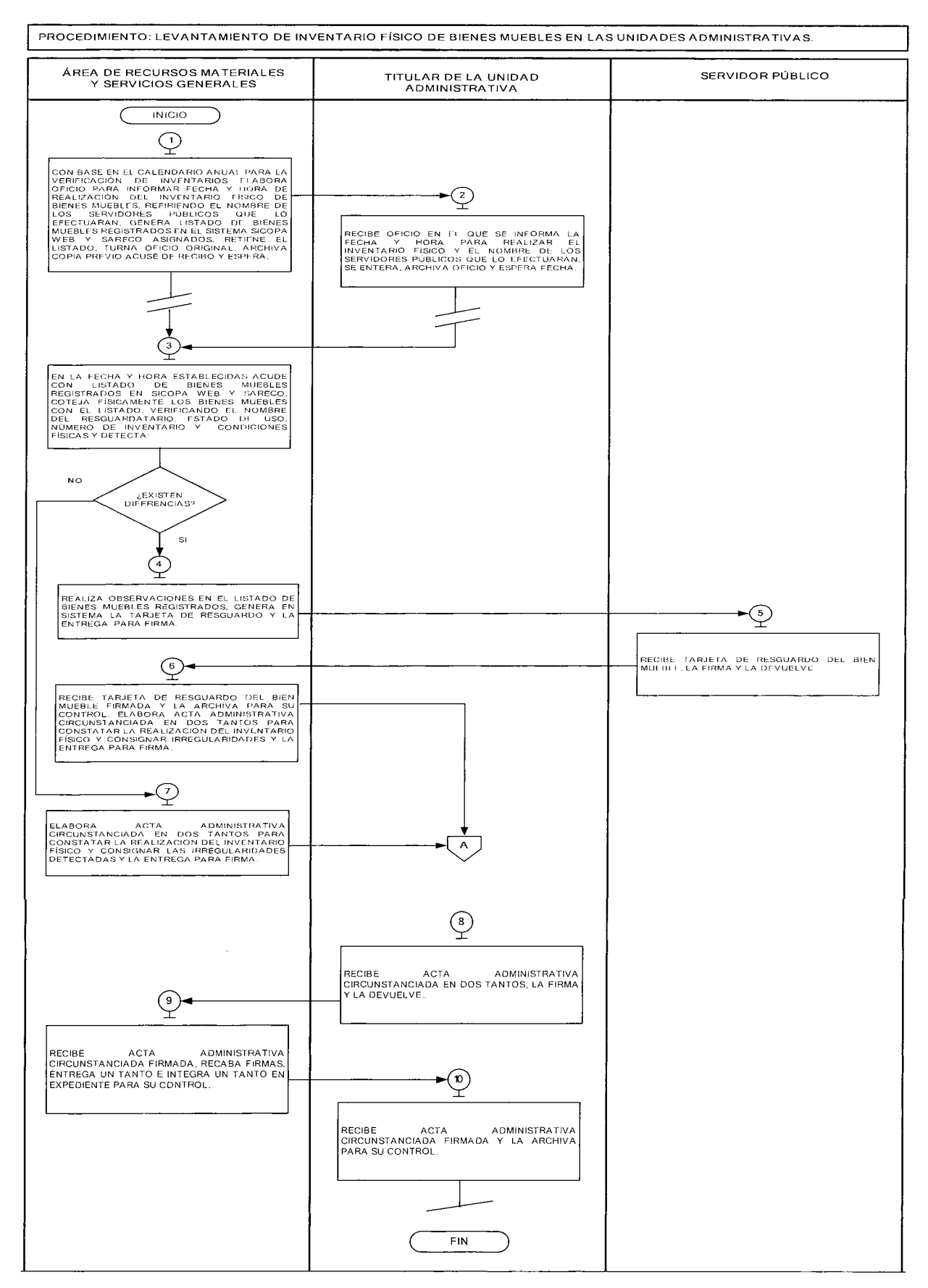

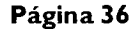

 $\overline{\phantom{0}}$ 

#### **MEDICIÓN:**

Indicador para medir la eficiencia en la realización de inventario físico en las unidades administrativas del Consejo.

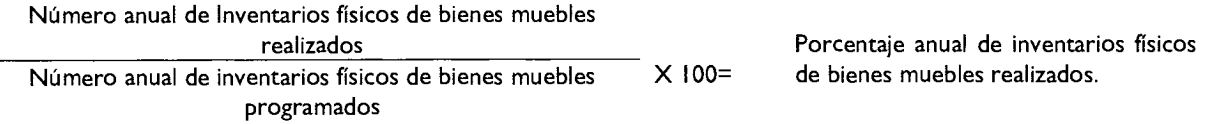

#### **Registro de evidencias:**

- La realización del inventario físico queda registrada en el Acta Administrativa Circunstanciada que se archiva en el Área de Recursos Materiales y Servicios Generales.

#### **FORMATOS E INSTRUCTIVOS**

#### **TARJETA DE RESGUARDO**

#### **SICOPA WEB**

 $\bar{\beta}$ 

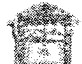

Gobierno del Estado de Nexico<br>Secretaria de Pinantas<br>Sobsecretaria de Adinmatración<br>Draccaro Ticricral de Recipion Materiates

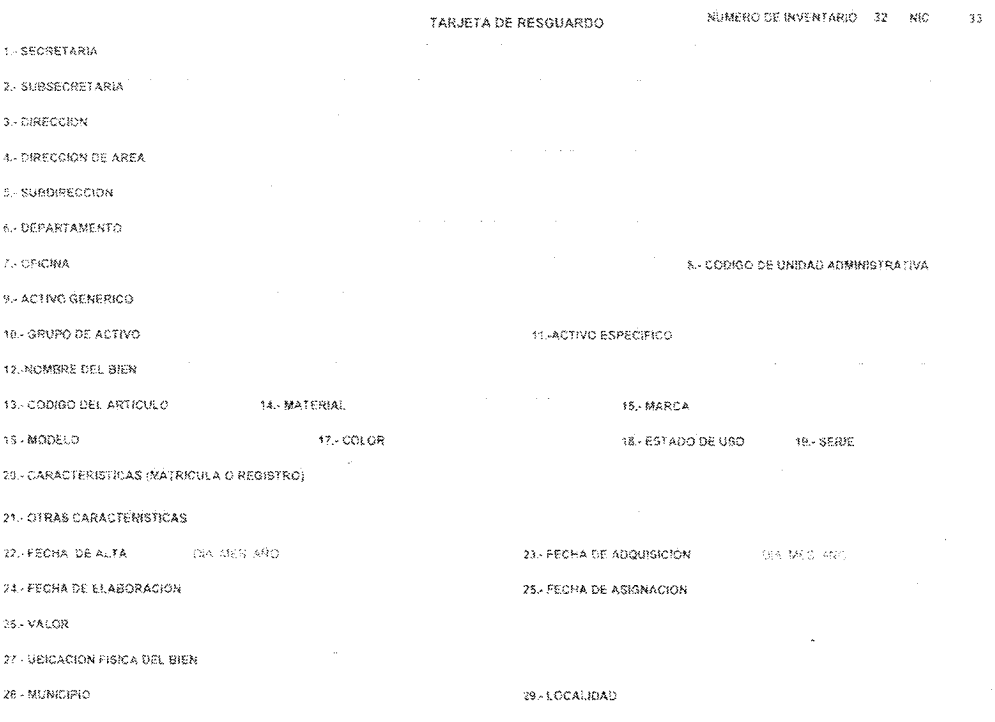

**30** ISO CARR FAADA

 $\bar{\mathbf{z}}$ 333-,R,3 NOMBRE 3' EERSIA RESBEAEDATARE2

NOTA: La femiliy actrizion quantito muscularies el temporantile de la custodia y buen una del barrique amento

#### **FORMATOS E INSTRUCTIVOS**

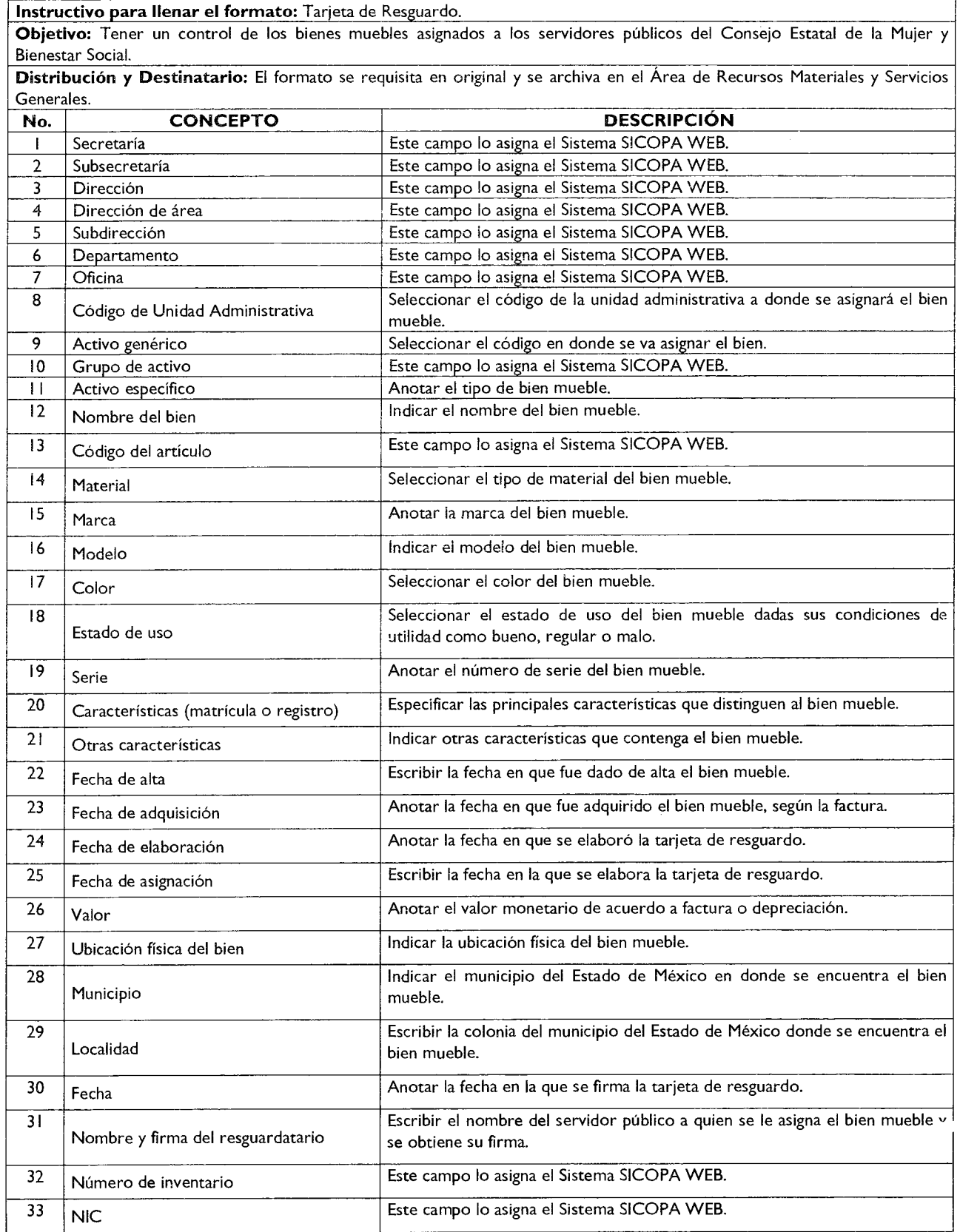

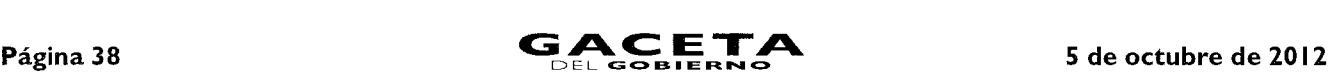

#### **SARECO**

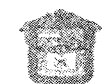

Gobierno del Estado de México Secretaria de Finanzas Subsecretana de Administración Oirección General de Recursos Materiales

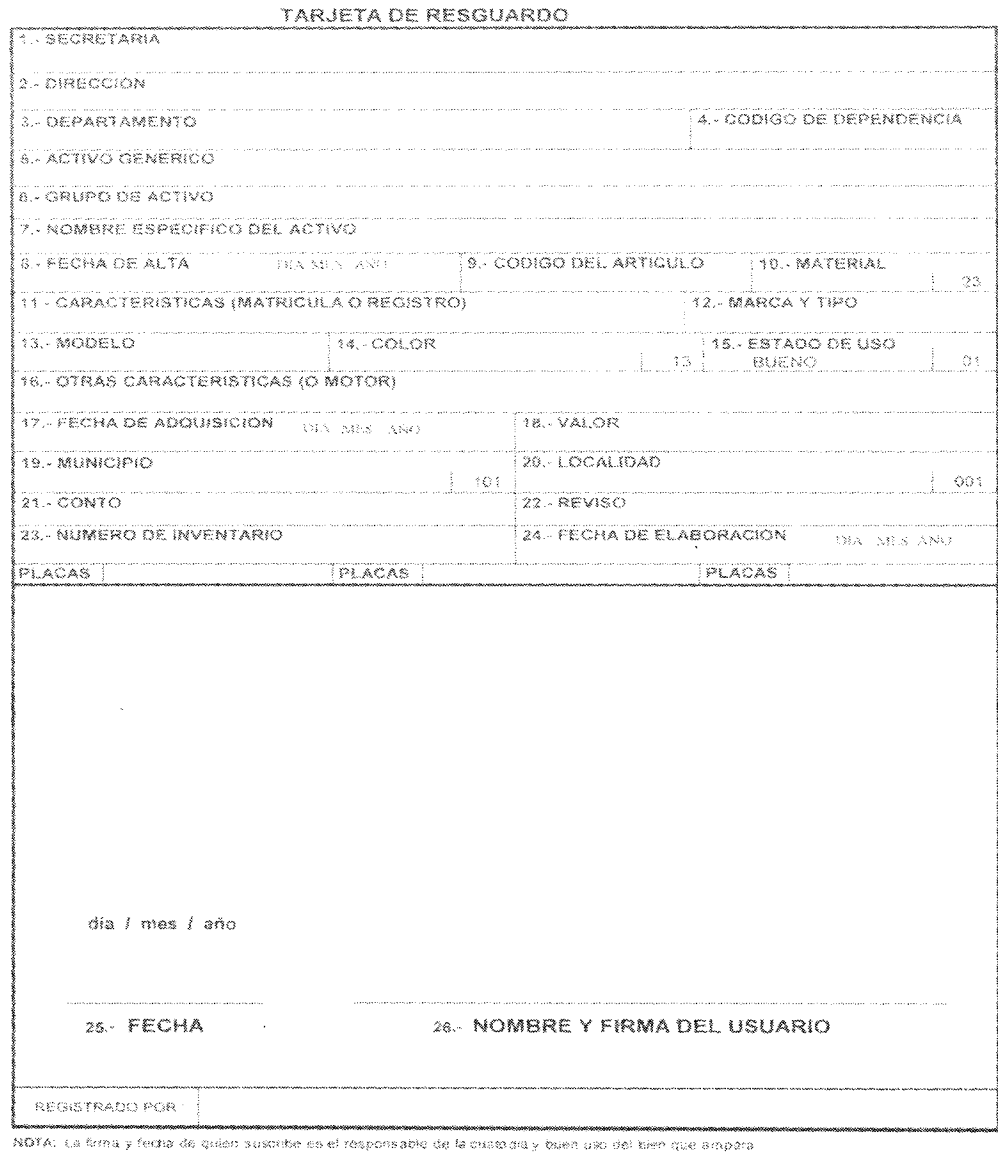

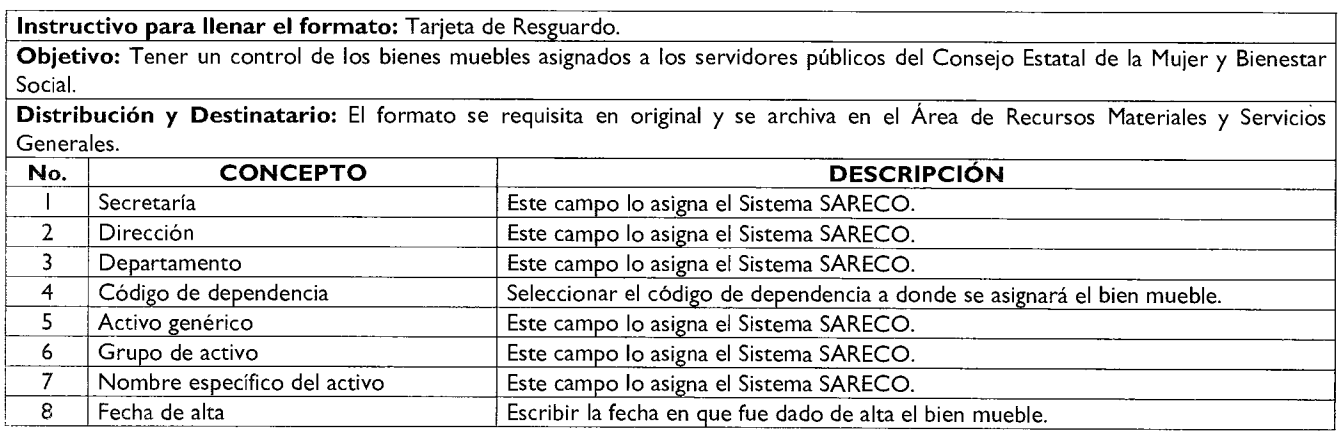

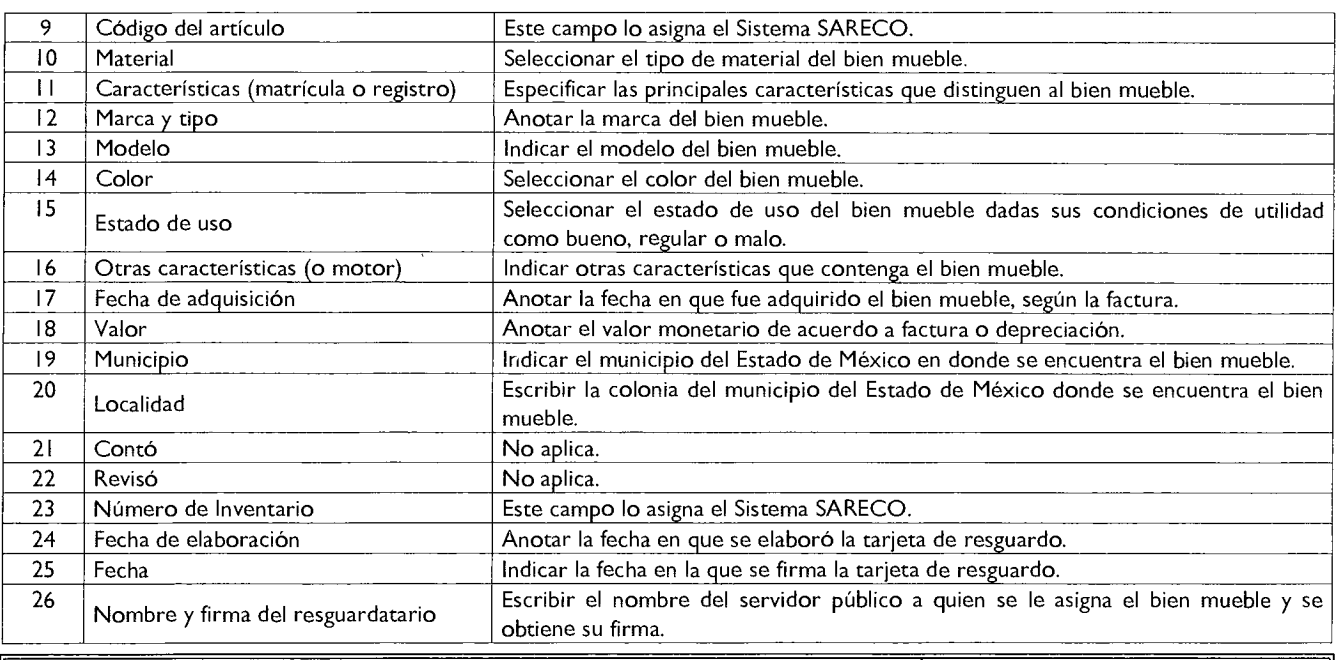

### **MANUAL DE PROCEDIMIENTOS PARA EL CONTROL DE BIENES MUEBLES DE LA UNIDAD DE APOYO ADMINISTRATIVO**

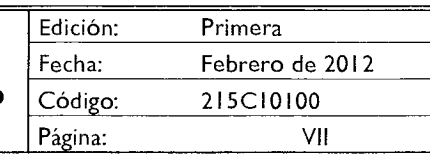

#### **SIMBOLOGIÍA**

Para la elaboración de los diagramas se utilizaron símbolos o figuras ANSI (American Nacional Standard Institute), los cuales tienen la representación y significado siguiente:

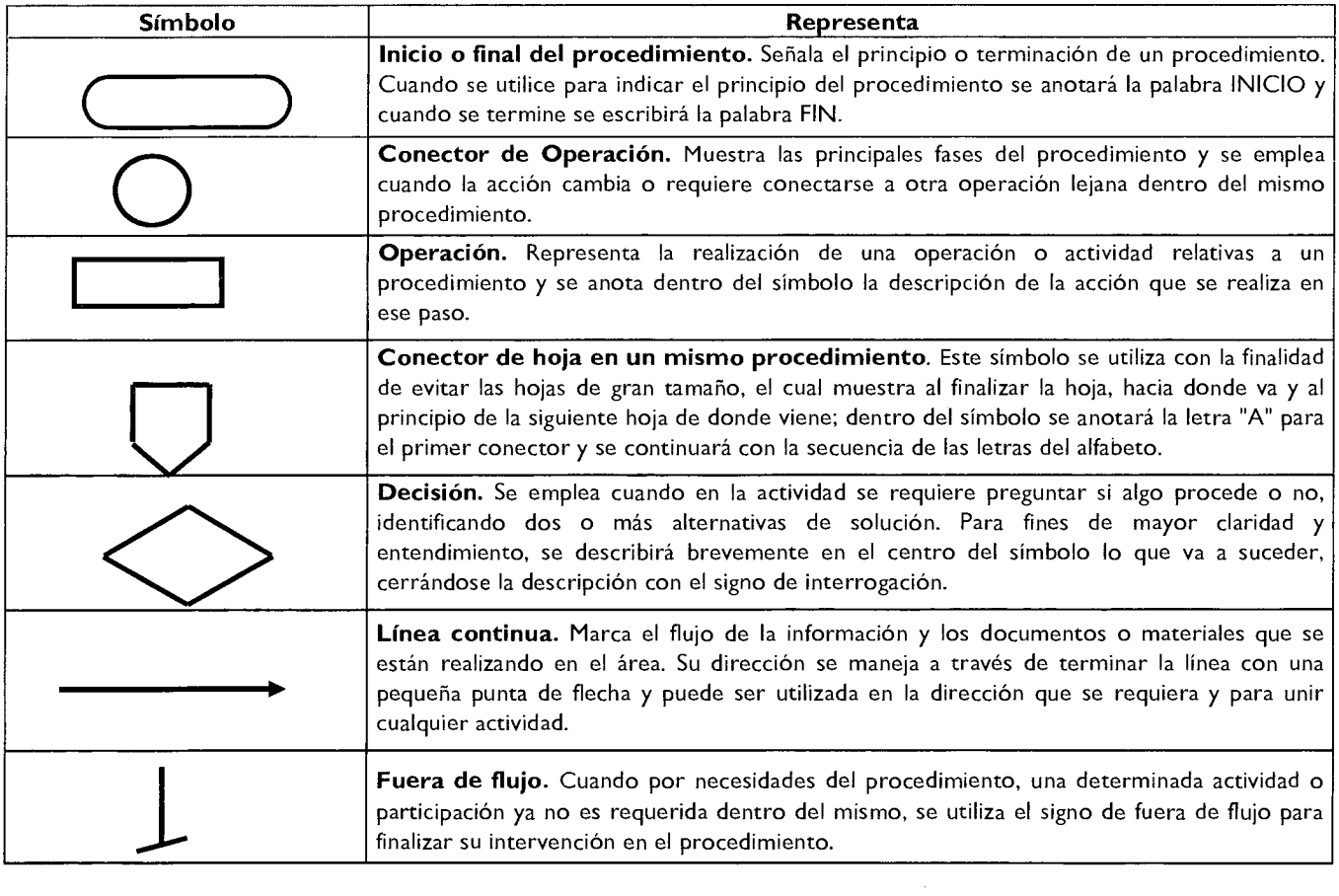

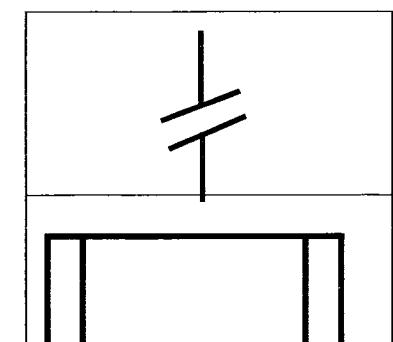

**Interrupción del procedimiento.** En ocasiones el procedimiento requiere de una interrupción para ejecutar alguna actividad o bien, para dar tiempo al usuario de realizar una acción o reunir determinada documentación. Por ello, el presente símbolo se emplea cuando el proceso requiere de una espera necesaria e insoslayable.

**Conector de procedimientos.** Es utilizado para señalar que un procedimiento proviene o es la continuación de otro. Es importante anotar dentro del símbolo, el nombre del procedimiento del cual se deriva o hacia donde va.

 $\bar{z}$ 

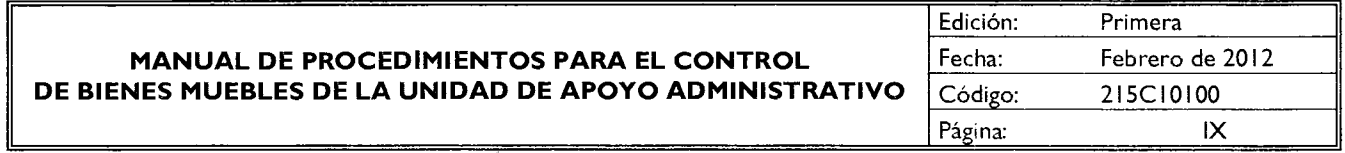

#### **DISTRIBUCIÓN**

El original del Manual de Procedimientos para el Control de Bienes Muebles de Unidad de Apoyo Administrativo del Consejo Estatal de la Mujer y Bienestar Social, se encuentra en resguardo del Área de Recursos Materiales y Servicios Generales de la Unidad de Apoyo Administrativo.

**Las copias controladas están distribuidas de la siguiente manera:** 

- Vocalía Ejecutiva.
- Unidad de Apoyo Administrativo.
- Centro de Documentación del Consejo. (CEDOC).

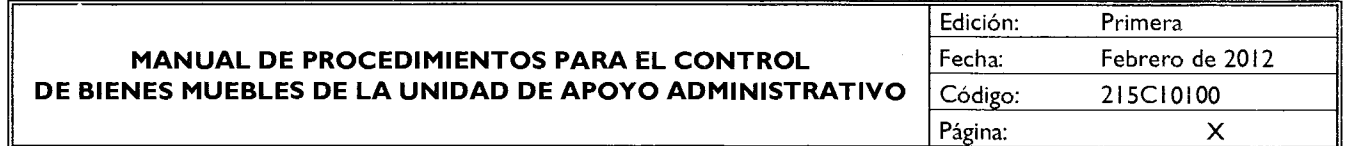

#### **REGISTRO DE EDICIONES**

Primera edición (Febrero de 2012): Elaboración del manual.

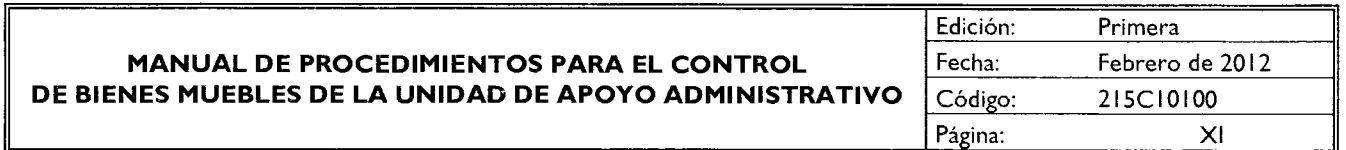

#### **VALIDACIÓN**

#### **C. P. MARIA MERCEDES COLIN GUADARRAMA**

VOCAL EJECUTIVA DEL CONSEJO ESTATAL DE LA MUJER Y BIENESTAR SOCIAL (RUBRICA).

#### **LIC. JESICA DAYANIRA CHERIZOLA ESPINOSA**

JEFA DE LA UNIDAD DE APOYO ADMINISTRATIVO (RUBRICA).